Orbit-iEX 2008 Konferenz

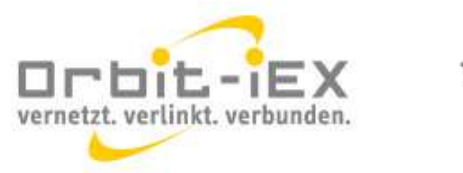

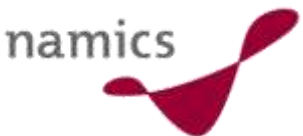

# b-1 Die Top 10 Internet-Standards der Zukunft

20. Mai 2008 Jürg Stuker, CEO & Partner Marcel Albertin, CTO & Partner

Bern, Frankfurt, Hamburg, München, St. Gallen, Zug, Zürich

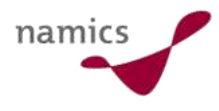

# Rückblick: Die Top 10 Internet-Standards 2006

- » Desktop Widgets
- » 2D Barcoding
- » JSR-170/286
- » REST
- » Light weight APIs und JSON
- » Presence und Instant Messaging
- » Home Networking
- » Microformats/Structured Blogging
- » Online Identity
- » Antiphishing

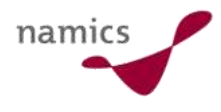

# Rückblick: Die Top 10 Internet-Standards 2007

- » Enterprise Wikis
- » Software as a Service (SES)
- » OpenID
- » WPF/E (=Windows Presentation Foundation / Everywhere)  $\rightarrow$  Neu: Microsoft Silverlight
- » SIP/IMS
- » Online TV
- » Wireless Commons / OLSR
- » Live Clipboard
- » Scrum
- » Geo tagging

Quelle: http://blog.namics.com/2007/05/top\_10\_internet\_1.html

3 www.namics.com

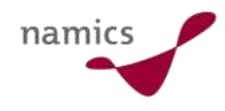

# Die Top 10 Internet-Standards 2008

- » Hackable Gadgets
- » Rich Handy Platforms
- » On/Offline-Applikationen
- » WOA (Web Oriented Architecture)
- » Clientcode Frameworks
- » Enterprise 2.0
- » Green IT
- » User Generated Infrastructure
- » Social Reputation Management / Open Social
- » Amazon Webservices

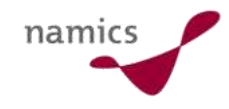

# Hackable Gadgets

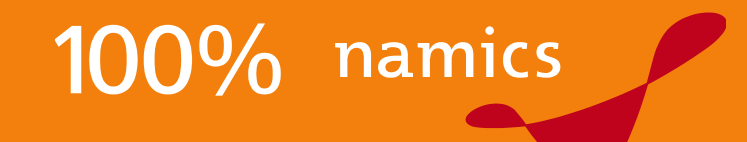

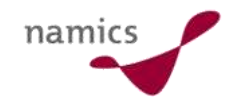

# **Einleitung**

- » Gadgets = Technische "Spielzeuge" als Lebensstil
- » Hackable = Programmierbar (anpassbar, veränderbar)
	- auch Lebensstil (z.B. 40"000 aktive iPhones in der Schweiz)

# Ein Vertreter: BUG Labs

» "truly personal devices" resp. Lego der technischen Spielereien

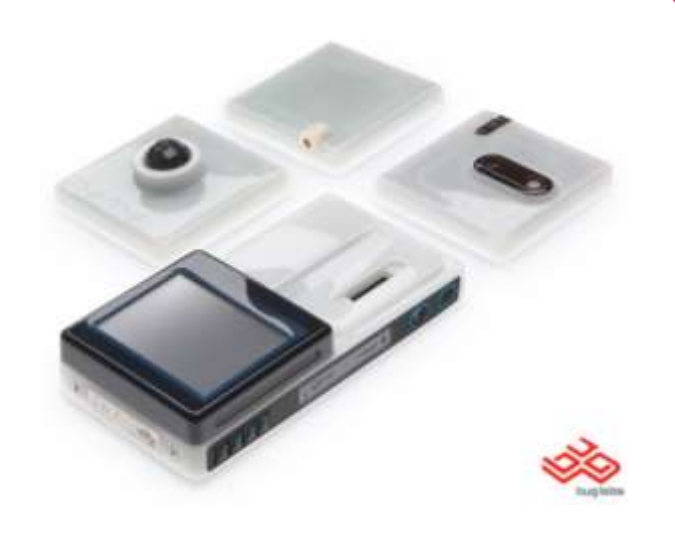

- » Grundbaustein ist die "BUGbase"
	- ARM CPU (mit media extensions), 128 MB RAM (FLASH/DDR SDRAM)
	- zahlreiche Schnittstellen: 802.11b/g WLAN, Fast-Ethernet, USB (4 x 2.0-Ports), Treiber für Displays, Ladeelektronik
- » Aufbau sind modulare "BUGmodules"
	- Existierend: BUGview, BUGmotion, BUGlocate und BUGcam2MP
	- Angekündigt: Touch-sensitive Color LCD, Keyboard, Audio Speaker mit Input/Output Mini Jacks und Teleporter
- » Natürlich ist Software komplett Open Source (Linux), SDK ist für Java (mit Eclipse Plugin)

namic

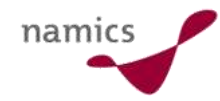

# Ein Vertreter: chumby

- » "a compact device that displays useful and entertaining information from the web"
- » Hardware
	- ARM CPU, 64 MB RAM, 64 MB flash ROM
	- 3.5-inch Touchscreen, WLAN, Stereo Lautsprecher, 2 \* USB 2.0, Kopfhörer-Anschluss, Bewegungssensor und Berührungssensoren (Squeeze)
- » Anwendung (Linux, Open Source)
	- "Community Widgets" (vgl. Top 10 in 2006) in Adobe Flash Lite 3.0
	- Verteilportal des Herstellers
- » Als "Einstiegesdroge" gibt es auch ein "Virtual Chumby" auf den PC ;-)

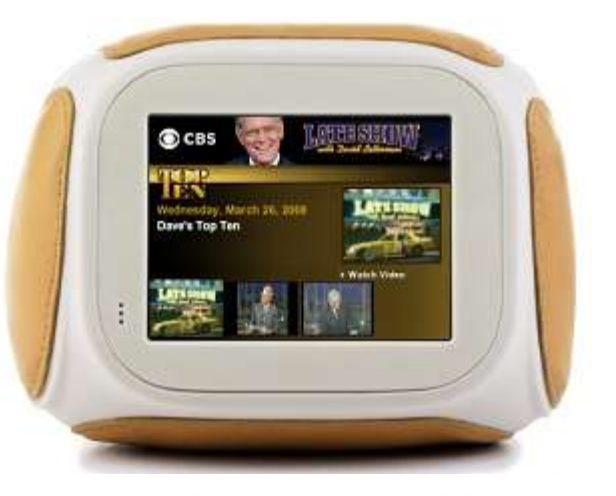

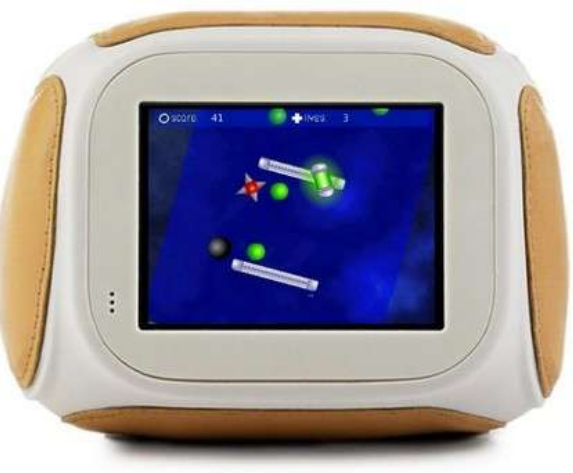

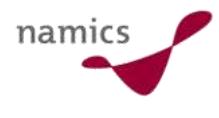

# chumby-Community hat schon einiges zu bieten ;-)

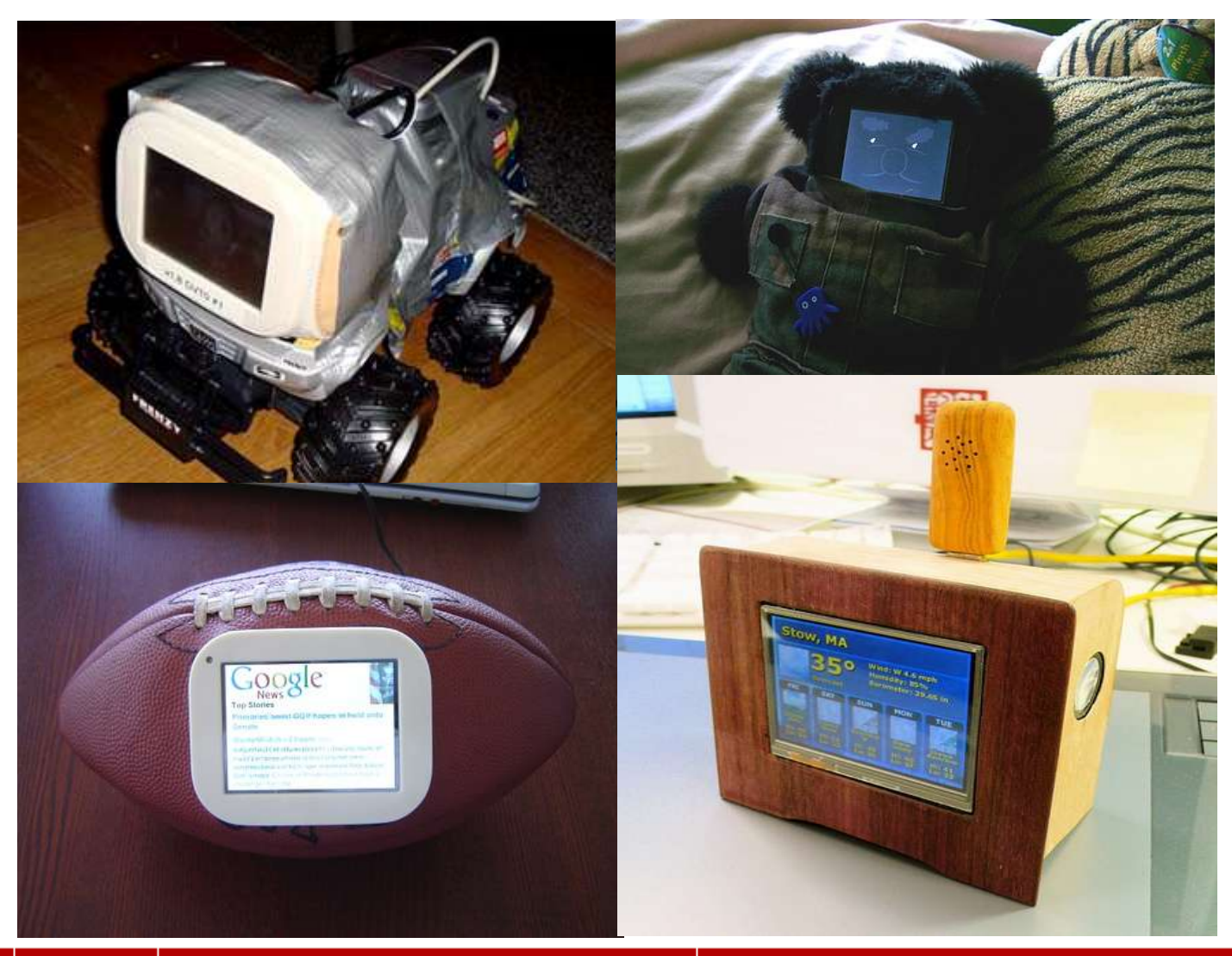

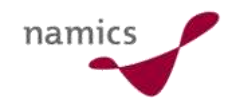

# Fazit

- » Open-Source-Konzept auf Hardware erweitert
- » "Internet of Things"
	- Grenze Real-/Virtualwelt wird feiner
	- $-$  Internet ist "einfach da"
	- Interaktion ist bidirektional
	- Gegenstände des Alltags werden schlauer
- » Was für Freaks? BUG ist finanziert von Union Square Ventures!
- » Initiativen reiten sehr gekonnt auf der Web 2.0 Welle
- » Vor lauter Emotionalität lassen sich möglicherweise Sachen transportieren, die der User sonst nicht aufnehmen würde…

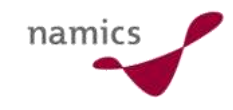

# Links

- » http://www.buglabs.net/
- » http://www.chumby.com/
	- http://www.flickr.com/search/?q=chumby
- » Es gibt noch einige andere "Devices"
	- http://www.emtrace.com/widgetone/widgetstation
	- http://www.pleo-web.de/
	- http://www.nabaztag.com/
- » http://en.wikipedia.org/wiki/Internet\_of\_Things
- » http://www.ethlife.ethz.ch/archive\_articles/080326\_Intern et\_of\_things/index

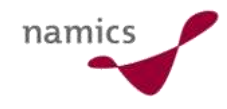

# Rich Handy Plattforms

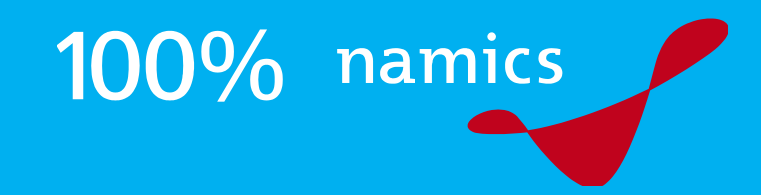

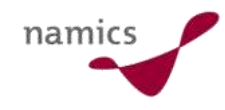

# Was genau ist ein Handy?

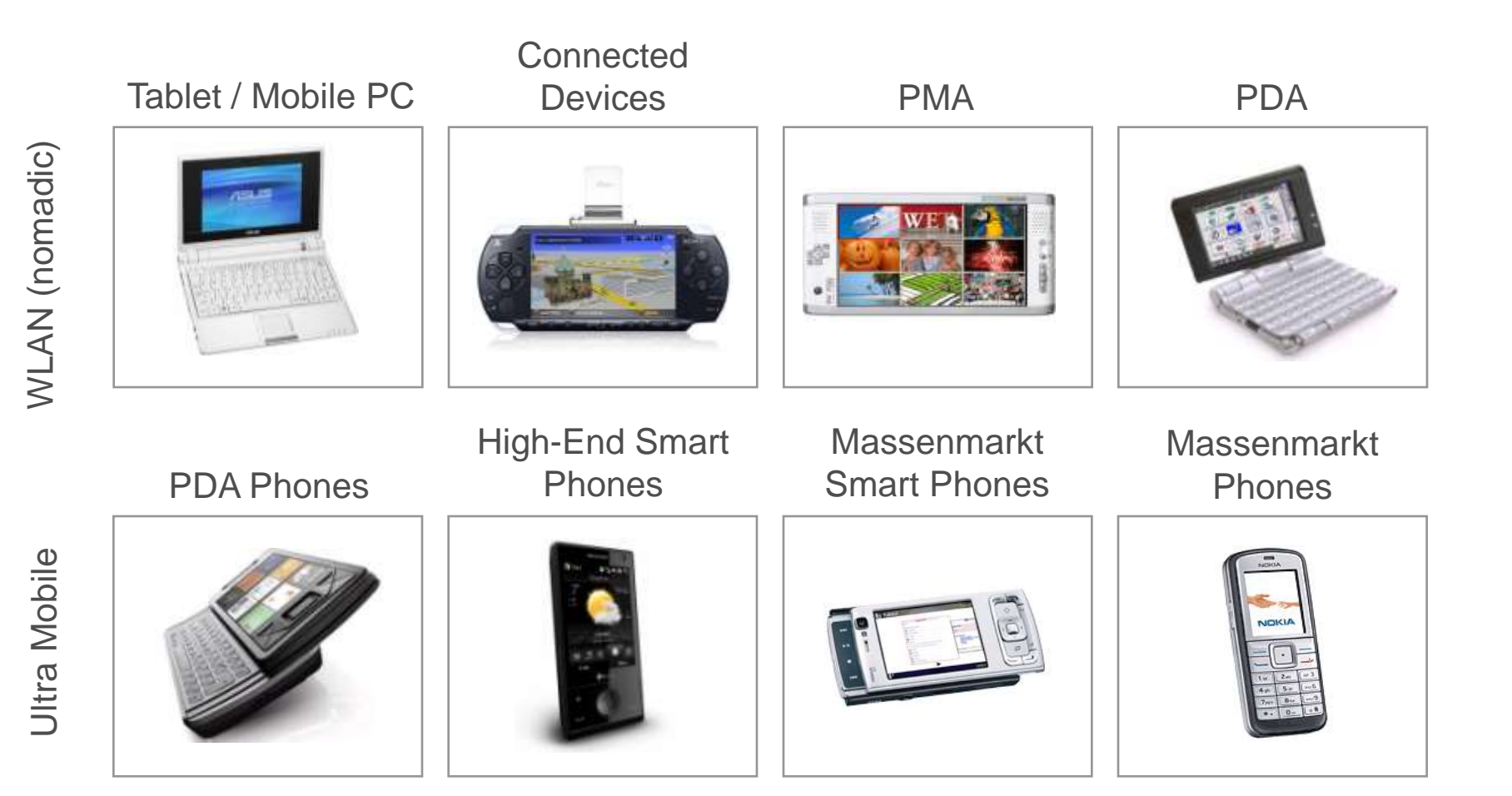

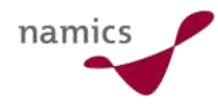

# Handies sind vollwertige Computer

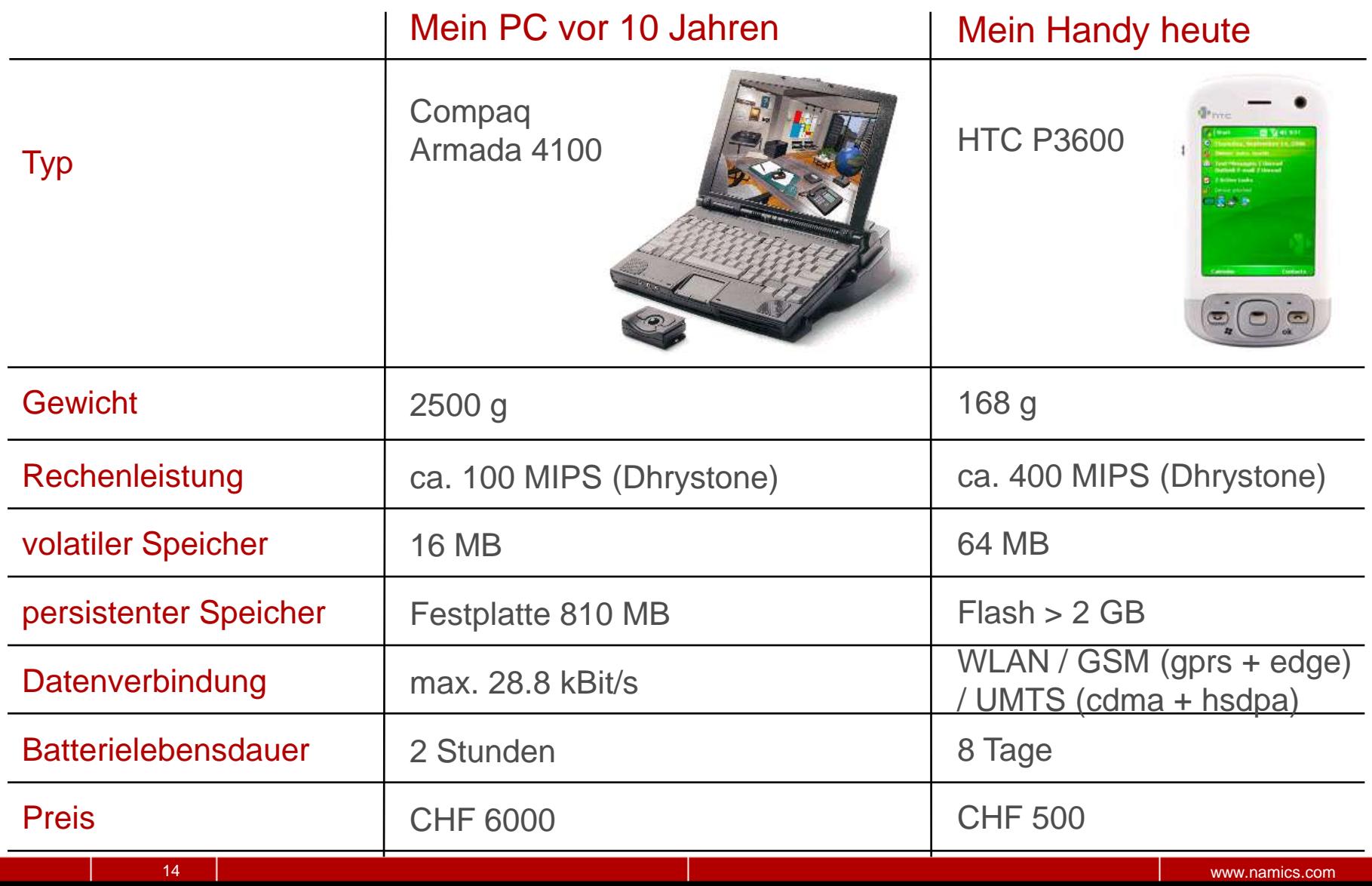

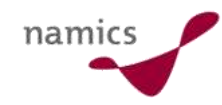

# Und sonst?

- » Netzwerkabdeckung und Zugang werden selbstverständlich
- » Erschwingliche Kosten für die Übermittlung
	- noch immer zu teuer
	- von den Gerätehersteller forciert
- » Vertrauen in Online erlaubt relevantere Anwendungen
- » Einbezug von Geographie (Karten, Positionierung, Benutzerführung etc.)
- » Technik wird unsichtbarer, immer mehr Probleme sind gelöst
- » Gadgets sind Lebensstil

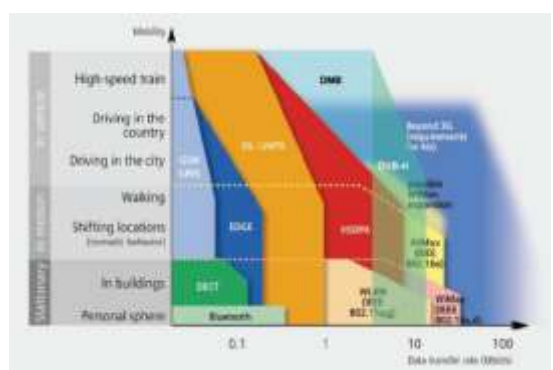

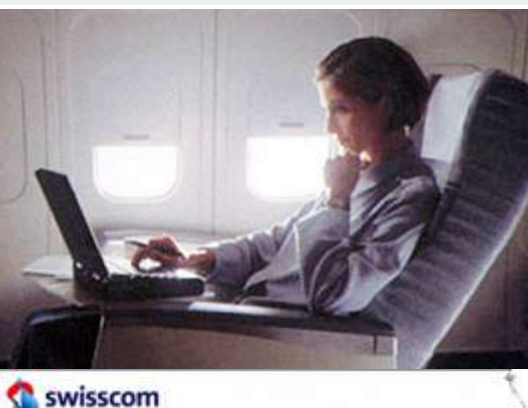

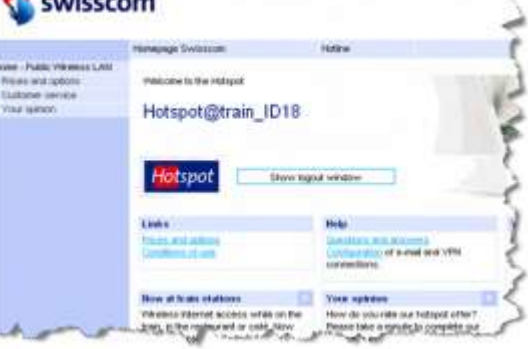

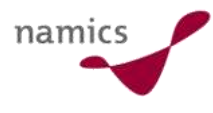

# Anwendungen ("das richtige Web auf dem Handy")

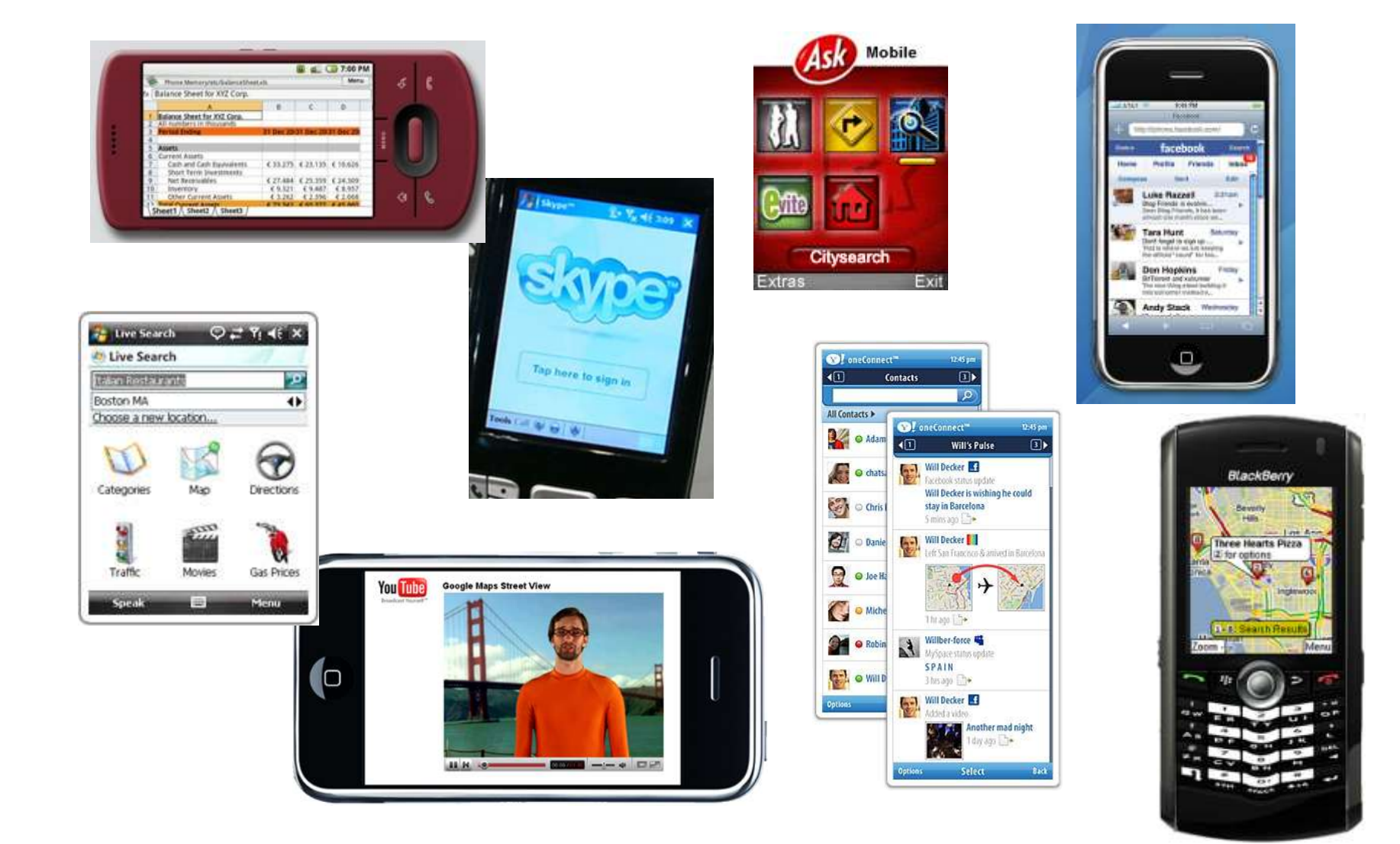

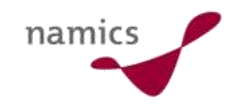

# Verbreitung von "Handy-Surfern"

- » Geräte- oder Netzwerkstatistik gibt Auskunft
- » >15% der europäischen Handies nutzen WCDMA ("high speed data") (Quelle: www.gsacom.com)
	- per 31. 12. 2007 > 80 Mio. User
	- Wachstum Q4 2006 bis Q4 2007 > 80%
	- Geräte erneuern sich innert 3 Jahren zu 70%
- » Und in der Schweiz?

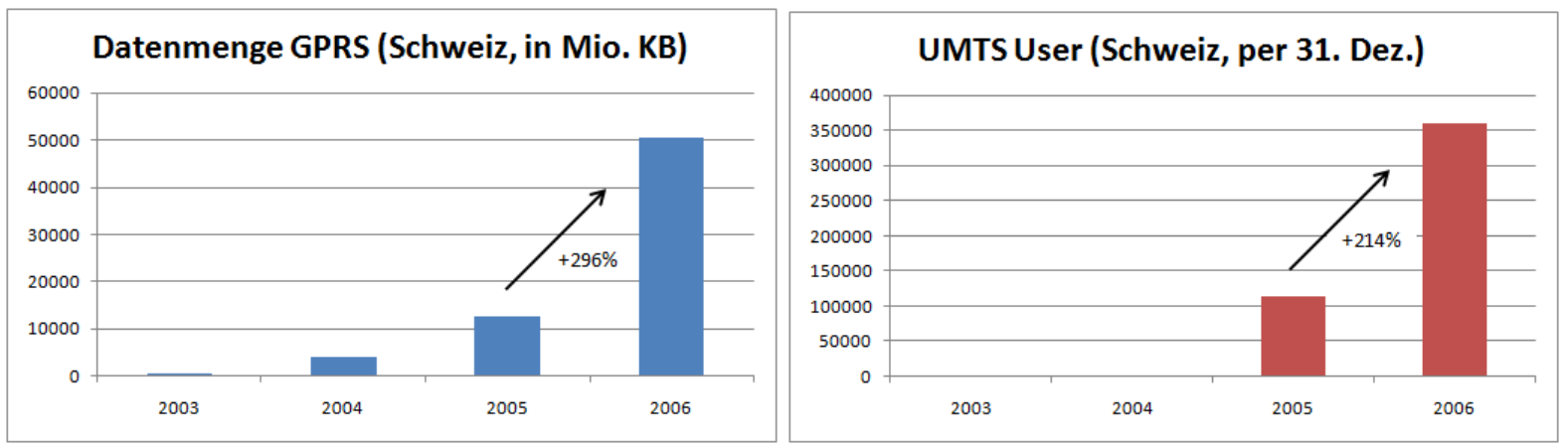

Quelle: Bakom, Amtliche Fernmeldestatistik 2006

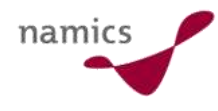

# Wichtiger als die HW-Frage ist die SW-Plattform

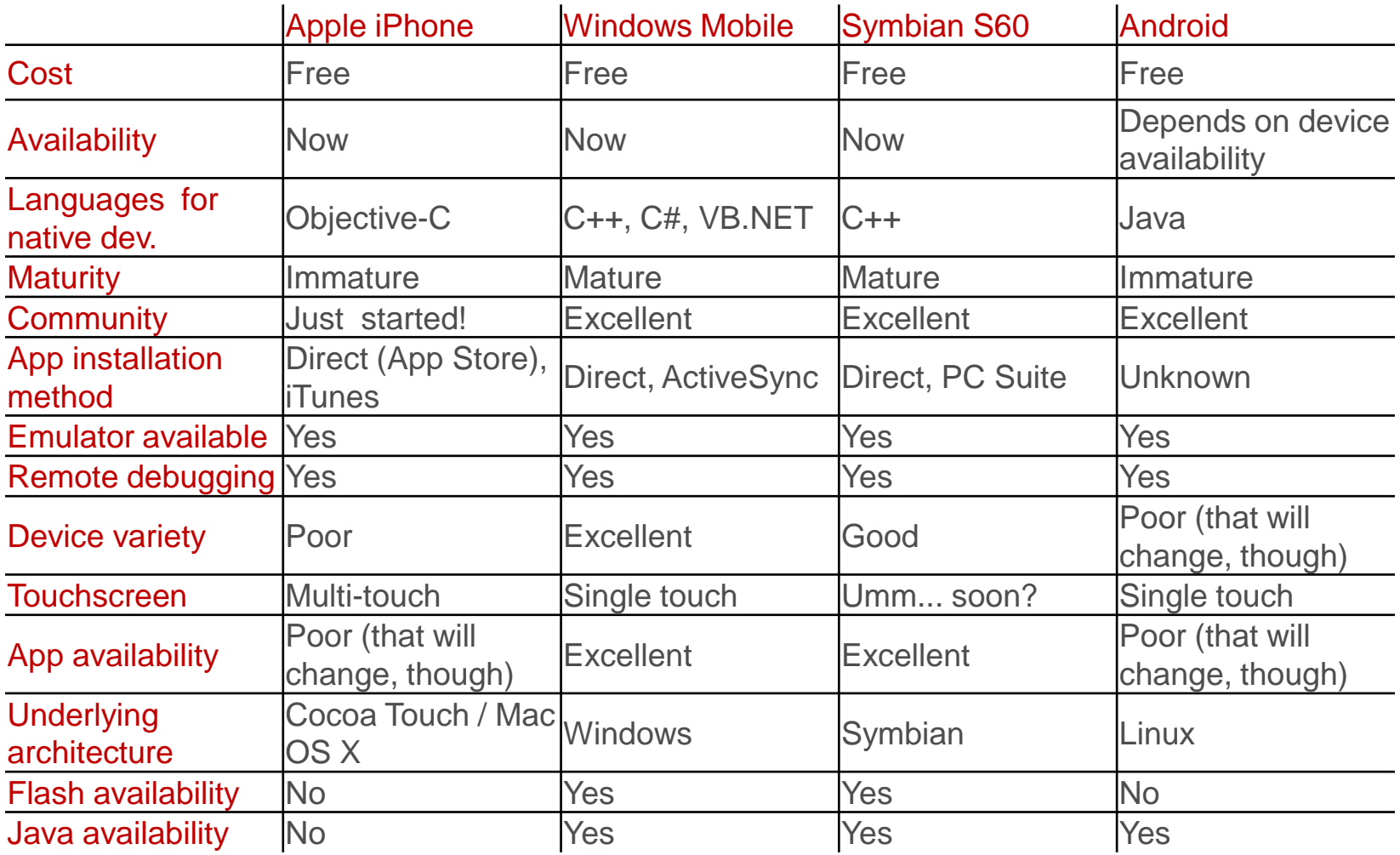

Quelle: http://www.engadget.com/2008/03/06/iphone-sdk-comparison-chart/, verändert

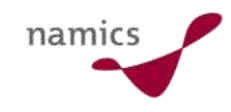

# Fazit

- » Das Internet ist jetzt und heute mobil
- » Mensch-/Maschinen-Schnittstelle ist zunehmend gelöst
- » Connectivity ist gelöst (aber noch zu teuer)
- » "Offene" Plattformen kurbeln die Innovation an und machen die Technologie kostengünstig zugänglich
- » Berücksichtigung von Geographie (LBS = Location Based Services) vergrössert den Einsatzbereich massiv
	- Positionierung ohne GPS genügt für die meisten Anwendungsfälle
	- Schätzung: In 2 Jahren haben 50% aller Handies GPS(-alike)
	- Nokia kauft Navteq für 5,7 Milliarden Euro

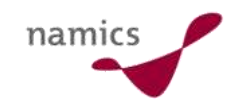

# Links

- » Dienste
	- http://mobile.yahoo.com/, http://mobile.google.com/, http://mobile.microsoft.com/, http:// gps.ask.com/
- » Plattformen
	- http://code.google.com/android/, http://www.talkandroid.com/
	- http://developer.apple.com/iphone/
	- http://www.symbian.com/developer/
	- http://www.rimdev.com/
	- http://www.microsoft.com/windowsmobile/developers/
- » Statistiken
	- http://www.admob.com/metrics/, http://www.umts-forum.org/, http://www.gsacom.com/,
- » http://blog.namics.com/mobile/

# On/Offline-Applikationen

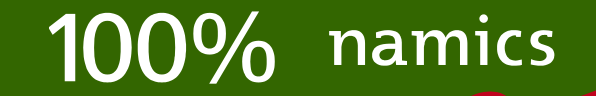

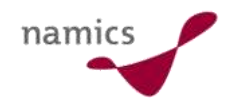

# Einführung On/Offline-Applikationen

- » Online: Verbunden mit dem Internet
- » Offline: keine Verbindung zum Internet
	- Wird oft im Zusammenhang mit mobilen Geräten gebraucht
- » On-/Offline: auch verwendet im Zusammenhang mit Instant Messanger (sie/er ist "offline")

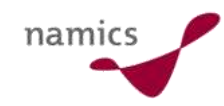

# Anwendungen

- » E-Mail
	- Online: senden und empfangen
	- Offline: lesen und bearbeiten
- » Lotus Notes
	- Nicht nur für E-Mail
	- Leistungsfähiger Client mit lokalen Repliken der Datenbanken
- » Sharepoint / MOSS
	- Offlinefunktionaliät via Outlook oder Access
	- Funkioniert für Listen und Dokumentbibliotheken
	- Groove und Drittprodukte (z.B. Colligo) für Teamsites

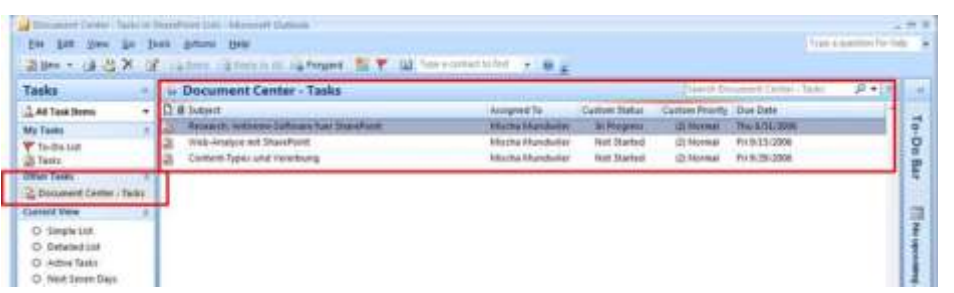

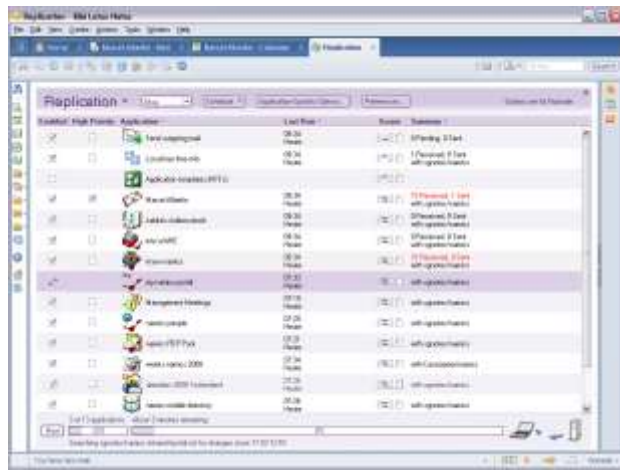

Home

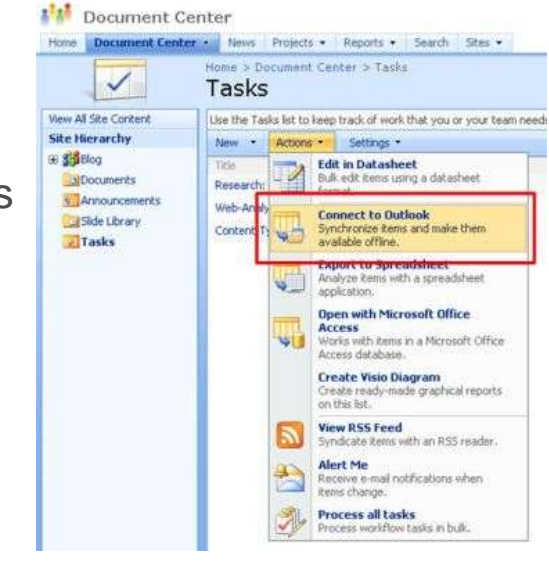

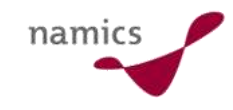

## Anwendungen

- » Offline Funktion des Browsers
	- Inhalte aus dem lokalen Cache anzeigen
	- Statische Webseite muss vorher abgesurft worden sein
- » Webseitenkopierprogramme
	- HTTrack, Browser, etc.
	- Inhalte werden im Dateisystem abgelegt
- » Bei beiden Methoden sind nur **statische** Webseiten offlinefähig

# Mächtige Online Applikationen

- » Applikationen
	- Mail
	- Textverarbeitung
	- Tabellenkalkulation
	- Präsentationen
	- praktisch alle Büroanwendungen
- » Anbieter
	- Google Docs
	- Zoho
	- Yahoo! Mail
- » Vorteile
	- verteilte Bearbeitung
	- "überall" dabei
	- einfache Verteilung
	- etc.

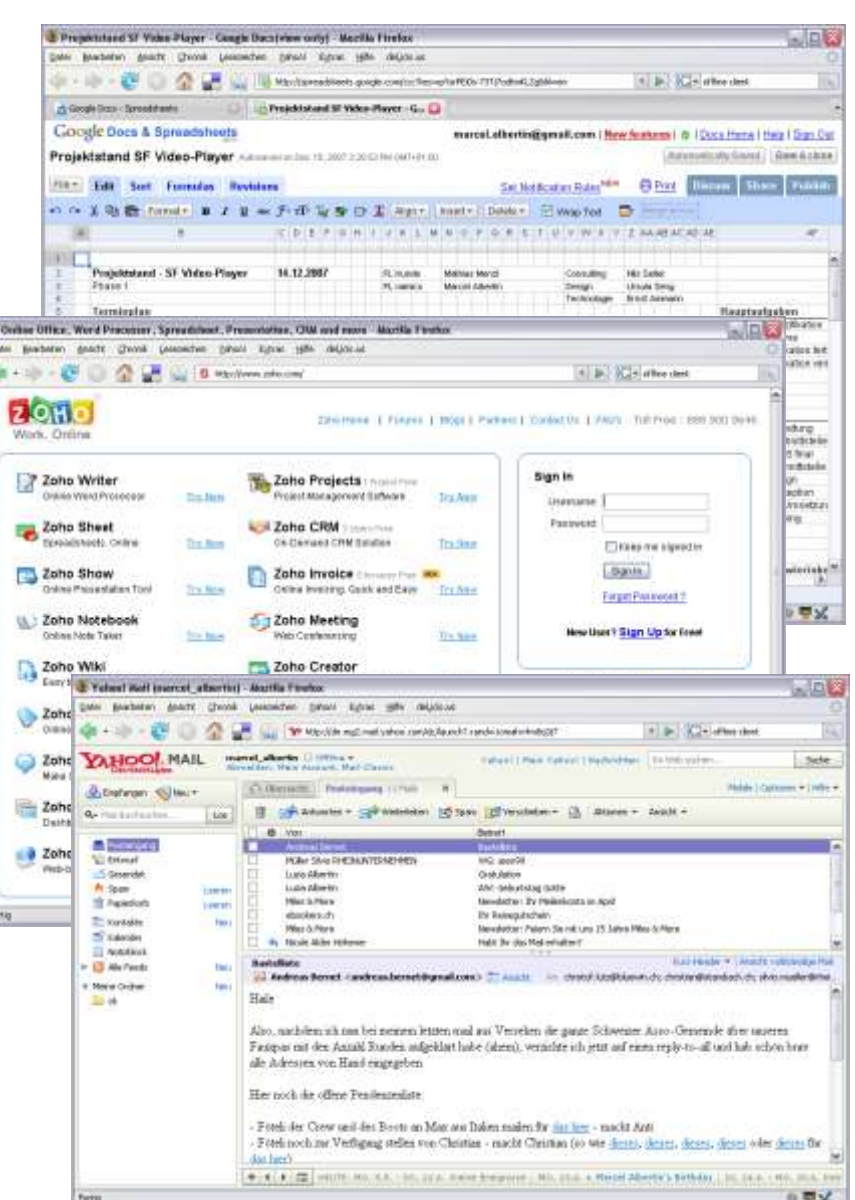

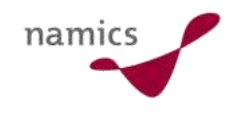

# Mächtige Online Applikationen

- » Nachteil
	- Verbindung zum Internet muss **immer** vorhanden sein
- » Lösung
	- Offlineclients / Offlinereaders
	- Eigene Programme oder spezielle Webserver die lokal installiert werden

### **Online Offline**

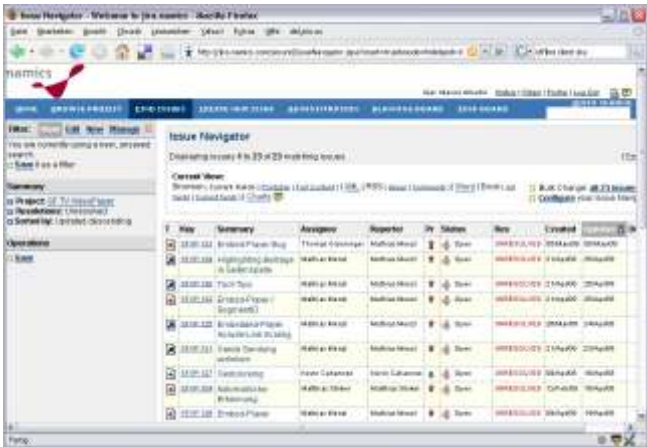

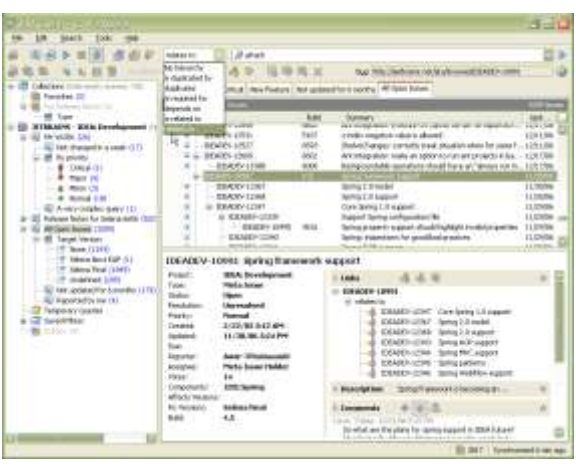

## Google Gears

- » Offlinenutzung von "Online-"Services und Webseiten
- » Lokale Installation einer Browser-Erweiterung nötig
- » Lokale Datenhaltung in einer auf SQLite basierten DB
- » Javascript API erlaubt Zugriff auf lokale Daten
- » Zur Zeit unterstütze Anwendungen
	- Google Reader
	- Google Docs
	- Zoho
	- …
- » Verfügbar für
	- Windows, Windows Mobile, Mac, Linux
	- Firefox, Internet Explorer

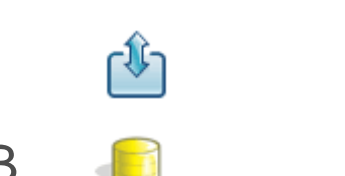

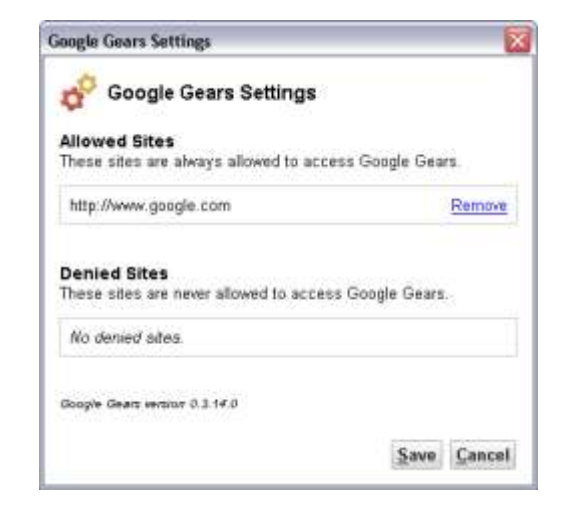

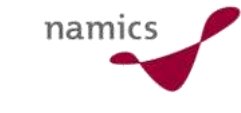

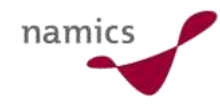

# Google Gears mit Google Reader

- » Webseite muss für die Verwendung von Gears konzipiert sein
- » Sicherheitswarnung beim ersten Aufruf der Seite

⊠ **Google Gears Security Warning** The website below wants to use Google Gears. This site will be able to store and access information on your computer. What is this? http://www.google.com I I trust this site. Allow it to use Google Gears. Never allow this site Cancel Allow

 $|G|$  Google

**@gmail.com | @ | Settings | My Account | Help | Sign out** 

 $\triangleright$ 

 $\frac{1}{2}$  -  $\frac{1}{2}$  -  $\frac{1}{2}$  -  $\frac{1}{2}$  -  $\frac{1}{2}$ 

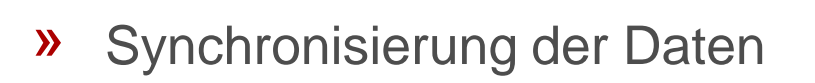

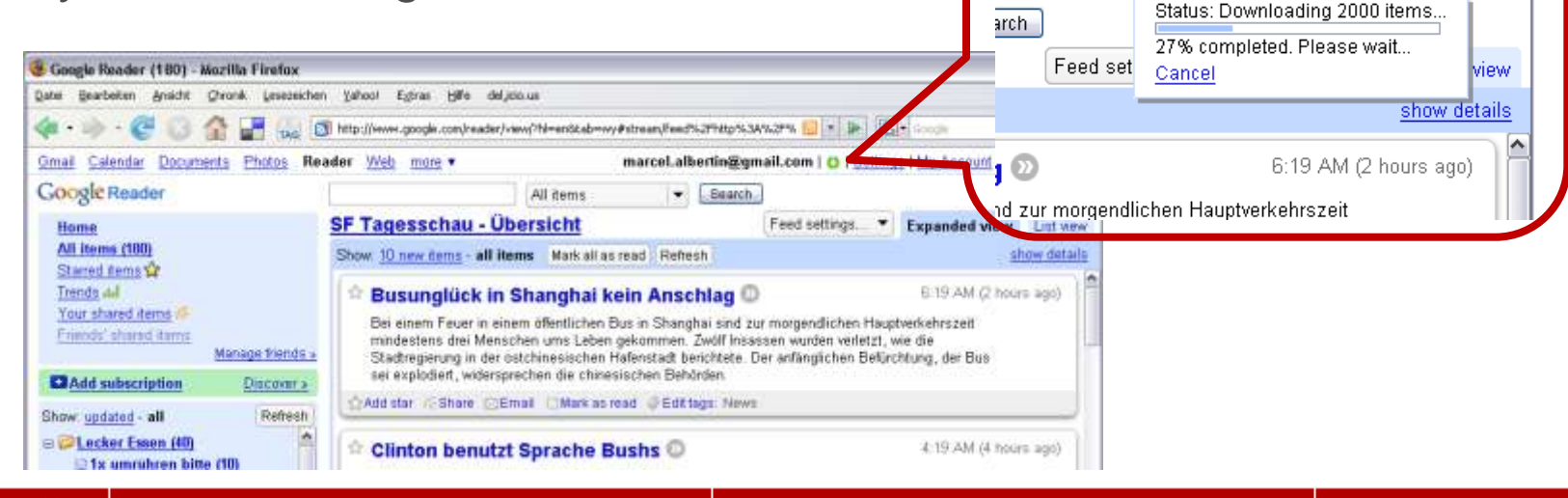

- 10

Q,

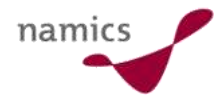

# Beispiel: Wikipedia Offline

## » PC

- Offlinekopie auf DVD
- Eigene Applikation und kleiner **Webserver**

## » PDA und Handy

- Diverse Offline Readers
- Eigene Applikationen oder spezielle Webserver für PDA oder Handy

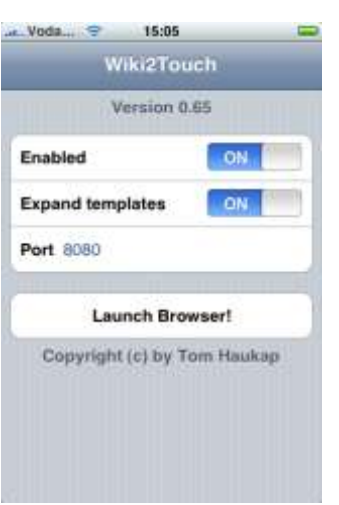

#### << Arbux A330-300 | Arbus A340-200 >>

#### Airbus A340

Wikipedia

Der Airbus A340 ist ein vierstrahliges Großraumflugzeug des europäischen Flugzeugherstellers Airbus. Der Tiefdecker ist das erste Verkehrsfugzeug von Airbus mit vier Triebwerken. Der Erstfug dieses Langstreckenflugzeugs fand am 25. Oktober 1991 in der Version A340-300 statt, sie war das erste zwile Großraumflugzeug mit rein digitaler Fly-by-Wire-Steuerung. Bisher wurden circa 350 von mehr als 400 bestellten Flugzeugen dieses Typs ausgeliefert. Die Endmontage des Flugzeugs findet in Toulouse statt. Die Hauptkonkumenz für den Airbus A340 ist das Modell 777 von Boeing

#### Inhaltsverzeichnis Merbergen] 1 Geschichte 2 Kommunalität 3 Fertigung und Logistik 4 Technische Neuerungen 5 Struktur 6 Varianten E1 A340-200 6.1.1 A340-200 Basis ranama 6.1.2 A340-8000/2006 8.2 A340-300 6.2.1 A340-300 Basiswariante 6.2.2 A340-300X / A340-300E

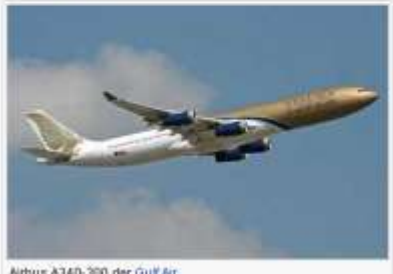

Airbus A340-300 der Gulf Air

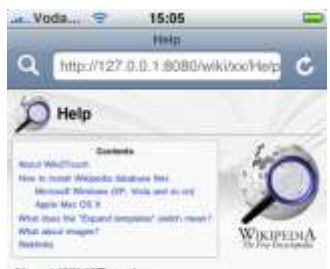

#### About Wiki2Touch

You have installed version 0.65. Copyright @ 2008 by Tom Haukap.

Wiki2Touch is an offline reader for Wikipedia. articles. You can carry around with you the complete Wikipedia contents of one or more language editions. Connection to the internet is not needed, you have every article on your

> $+$   $\Omega$ **G**

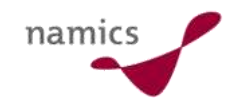

## Fazit

- » Online Anwendungen sind stark im kommen
	- Google Docs, Zoho, Wiki, Jira, etc.
- » Grösster Nachteil ist die fehlende Offlinefähigkeit
	- Google mit Gears als Lösung
	- Yahoo hat Zimbra gekauft als Antwort auf Google
	- Entwicklung von Offline Clients als Ergänzung
- » Ziel ist es, den Ort der Datenhaltung unsichtbar (transparent) zu machen

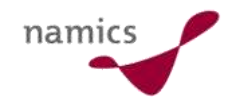

# Links

- » http://de.wikipedia.org/wiki/Wikipedia:Unterwegs/Offline
- » http://sharepoint.namics.com/2006/08/offline\_funktionen \_in\_sharepoi.html
- » http://gears.google.com
- » http://dojotoolkit.org/offline
- » http://www.zoho.com
- » http://mail.yahoo.com

# WOA (Web Oriented Architecture)

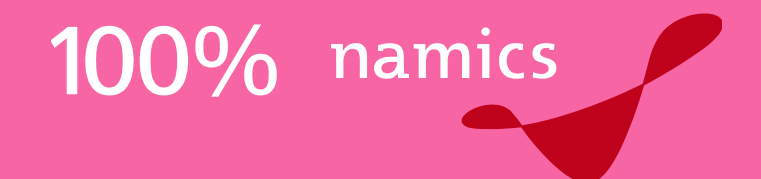

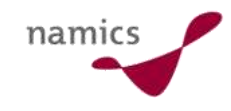

# Einführung WOA

- » **WOA** steht für **W**eb **O**riented **A**rchitecture
- » Subset von **SOA** (**S**ervice **O**riented **A**rchitecture)
	- SOA: Thema in 2005er Version der Top 10 Standards der Zukunft
- » **WOA** als Gartner Akronym schon seit 2006 bekannt
- » Auch **Enterprise Web 2.0** oder **Enterprise 3.0** genannt
- » WOA setzt konsequent auf **REST** (Representational State Transfer)
	- REST: Thema in 2006er Version der Top 10 Standards der Zukunft
	- REST ist populärer und einfacher Ansatz mit bestehenden Technologieelementen Webservice zu erstellen/nutzen

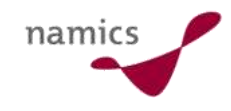

# WOA ist SOA mit Verbreitung

- » Warum mehr Verbreitung als SOA?
	- SOA meist als komplexer Ansatz mit vielen Standards (> 60) realisiert
	- SOA dient Softwareanbietern als Lösungsarchitektur für gesamte IT Infrastruktur... und sie haben viele Produkte dazu...
- » Wichtiges Konzept im Web 2.0
	- webbasierte Software macht Funktionen nicht nur im Browser verfügbar...
	- sondern auch als offene Webservices um...
	- neue, ungeplante Anwendungen zu ermöglichen (MashUps)
		- kann auch in nur einer Richtung via RSS sein
	- nicht nur als Konsument gebraucht, auch Verwendung von Produkten (salesforce, yahoo, etc....)
- » Führt zu simpleren und mehr "straightforward" Methoden, die einfach funktionieren

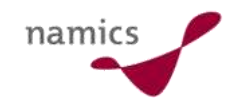

# Beispiele REST

## » Technorati (Blogsuche) als HTML

– http://www.technorati.com/**search/namics**

### 175 results for namics

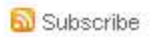

**Posts** Photos Videos **Blogs** 

Search in entire post of blogs with some authority in German (Deutsch) [change]

### Windows by Day - Mac by Night!

http://apfelblog.ch/ apple/ windows-by-day-mac-by-night

[Windows by Day - Mac by Night!] Bei BusinessWeek gibt es einen interessanten Artikel zum ... an den wenigsten Firmen so, dass Apple Computer voll unterstützt werden. Bei Google oder namics 1 day ago in ApfelBlog . Le Authority: 114

### Das neue Album "Oreba" von Famara gewinnen

http://slug.ch/ r/ ?go=454484

Im Kanton Graubünden werden die rechtlichen Bestimmungen zum Nichtraucherschutz in öffentlich zugänglichen Räumen präzisiert. Die Bündner Regierung h... (via Graubünden News) Das gibt es doch in der braven Schweiz doch gar nicht, dachte ich! Bin auf Recht gar kein Experte, aber ob man im Internet Geld versprechen soll, um W ...

3 days ago in SLUG - Die Schweizer Blog Suchmaschine - Schweizer Blogs suchen, finden, entdecken -Authority: 233

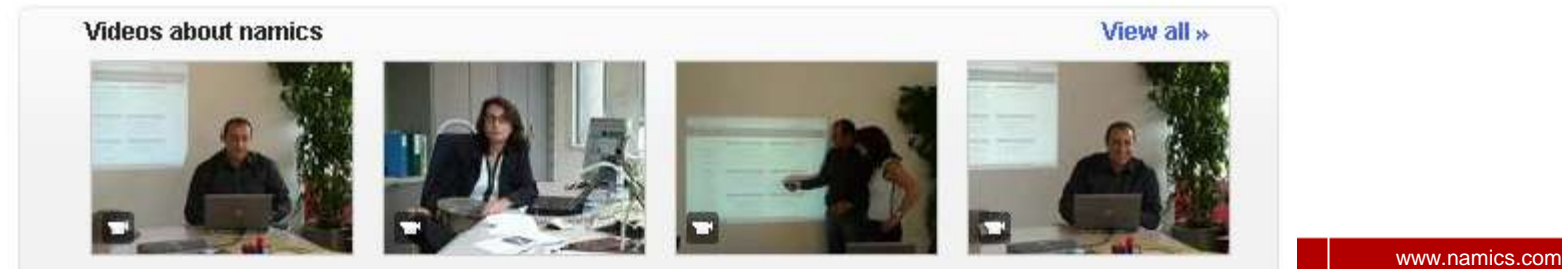

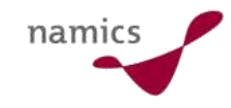

# Beispiele REST

## » Technorati (Blogsuche) als XML

– http://feeds.technorati.com/**search/namics**

```
<?xml version="1.0" encoding="utf-8"?>
<rss version="2.0" xmlns:tapi="http://api.technorati.com/dtd/tapi-002.xml">
<channel>
<title>Technorati Search for: namics</title>
<link>http://technorati.com/search/namics</link>
<description>Technorati search for namics</description>
<pubDate>Sun, 04 May 2008 07:25:29 -0700</pubDate>
<generator>Technorati v1.0</generator>
\langle \text{image} \rangle<url>http://static.technorati.com/pix/logos/logo sm.gif</url>
<title>Technorati logo</title>
<link>http://technorati.com/search/namics</link>
\langle image>
<webMaster>support@technorati.com (Technorati Support)</webMaster>
<docs>http://blogs.law.harvard.edu/tech/rss</docs>
<ttl>60</ttl>
\langleitem>
 <title>Windows by Day - Mac by Night!</title>
 <link>http://apfelblog.ch/apple/windows-by-day-mac-by-night</link>
 <guid isPermaLink="true">http://apfelblog.ch/apple/windows-by-day-mac-by-night</guid>
 <pubDate>Fri, 02 May 2008 03:05:20 -0700</pubDate>
   \ledescription>Bei BusinessWeek gibt es einen interessanten Artikel zum nachlesen. Das Thema Ma
   <tapi:linkcreated>2008-05-02 03:05:20 PDT</tapi:linkcreated>
 <comments>http://technorati.com/search/apfelblog.ch/apple/windows-by-day-mac-by-night</comments>
 <tapi:inboundblogs>114</tapi:inboundblogs>
 <tapi:inboundlinks>339</tapi:inboundlinks>
 \langle/item>
\langleitem>
 <title>Das neue Album & quot: Oreba& quot: von Famara qewinnen</title>
 <link>http://slug.ch/r/?go=454484</link>
 <guid isPermaLink="true">http://slug.ch/r/?go=454484</guid>
 \langle \text{public}\rangle Jed. 30 Apr 2008 08:58:29 -0700</pubDate>
   <description>Im Kanton Graubünden werden die rechtlichen Bestimmungen zum Nichtraucherschutz in
   <tapi:linkcreated>2008-04-30 08:58:29 PDT</tapi:linkcreated>
 <comments>http://technorati.com/search/slug.ch/r/?go=454484</comments>
 36 www.namics.com
```
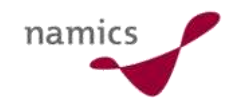

#### Und wieso ist nicht alles WOA?

- » REST taugt nicht für alle Anwendungsfälle
	- Als Operationen lassen sie lediglich die Standard-HTTP-Methoden GET, POST, PUT und DELETE zu
	- Messaging, Asynchronität, anspruchsvolle Security und andere komplexe Anforderungen sind nicht behandelt

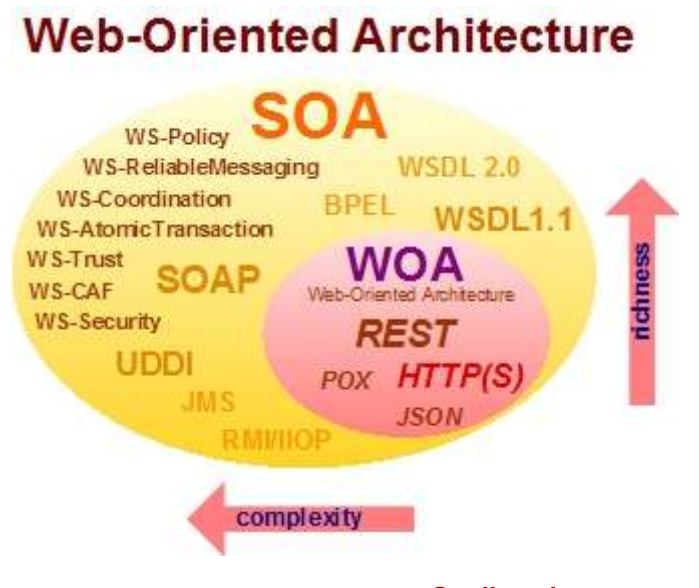

#### **Quelle: zdnet.com**

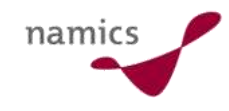

#### Fazit

- » Für die Mehrheit des Einsatzes ist WOA...
	- die interoperabelste
	- am einfachsten zu implementierendste,
	- gut skalierbarer Ansatz
- » zur Erstellung...
	- grosser und einfach zu benutzender Webservices

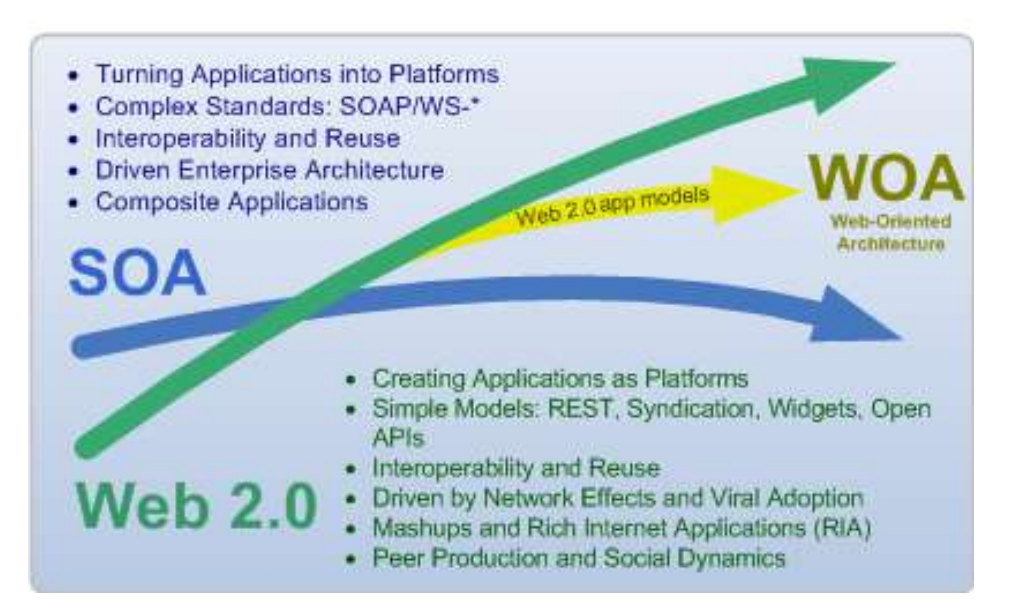

**Quelle: zdnet.com**

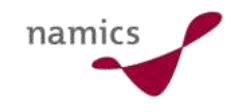

#### Links

- » http://www.programmableweb.com/apis
- » http://blog.namics.com/2007/kurz\_ist\_immer.html
- » http://blog.namics.com/2006/01/ein\_guter\_archi.html

# Clientcode Frameworks

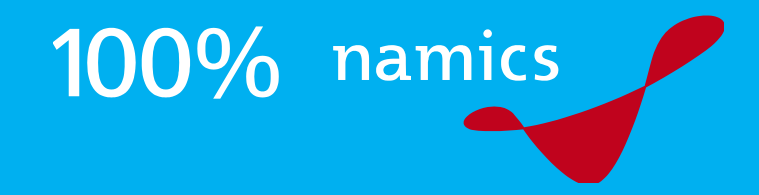

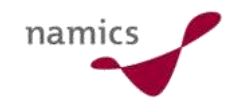

### Einführung Clientcode Frameworks

- » Unterstützung für **clientseitige** Codierung
- » **Javascript** und **Ajax** für dynamische Webseiten
- » Hunderte von Clientcode Frameworks machen die Auswahl nicht einfach
- » Grösste Unterstützung beim Einsatz von **Ajax**

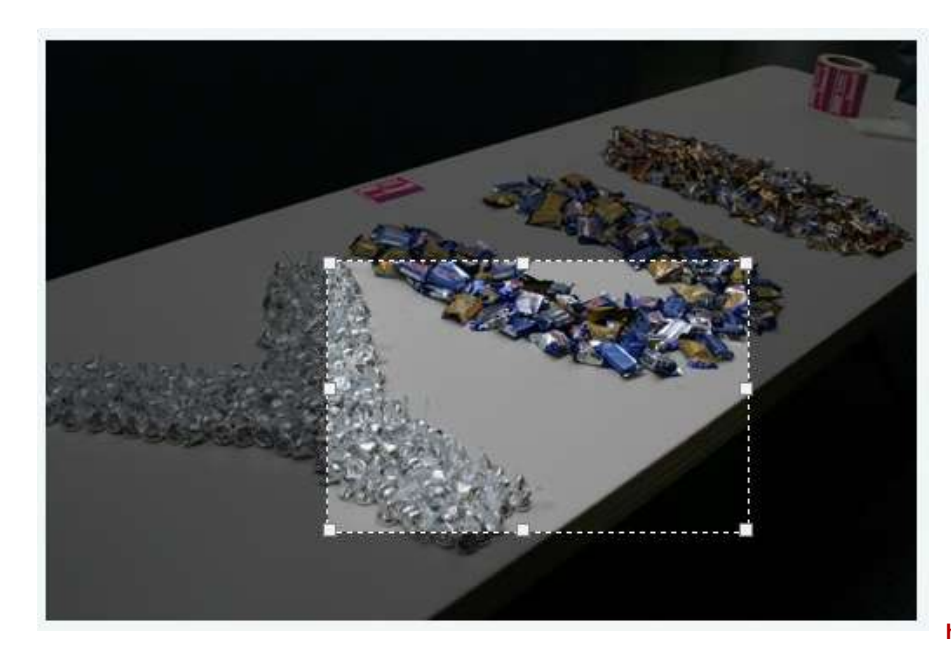

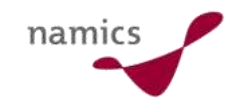

### Framework Typen

- » Direkte Ajax Frameworks
	- HTML, CSS und Ajax Erfahrung nötig
	- Entwickler arbeitet direkt im HTML Code
	- Framework API interagiert mit HTML Elementen
- » Ajax Komponenten Frameworks
	- vorgearbeitete Komponenten
	- erstellen eigenen HTML Code
	- Frameworks sind grösser
	- Verwendung eher zur Erstellung von Web-Applikationen als für Web-Seiten
- » Server getriebene Ajax Frameworks
	- erweitern serverseitiger Komponenten, Entwicklung mit Ajax **Support**
	- kein Clientcode Framework im eigentlichen Sinne

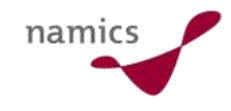

#### Framework: Warum?

- » Die Entwicklung solcher Frameworks ist noch jung und deshalb sehr dynamisch
- » Trotz bester Frameworks sind gute Javascript-Kenntnisse notwendig
- » Vorteile von Frameworks
	- Abstraktion, Grundfunktionen schon geschrieben
	- Support von "Fans"
	- Weiterentwicklung durch Communitiy
	- "Coolstatus"
- » Nachteile von Frameworks
	- Abhängig von Updates bei Bugs
	- Browserkompatibilität definiert
	- Überflüssige Codeteile, viel Code
	- Einarbeitungszeit

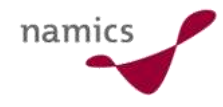

### Meistbenutzte Framworks

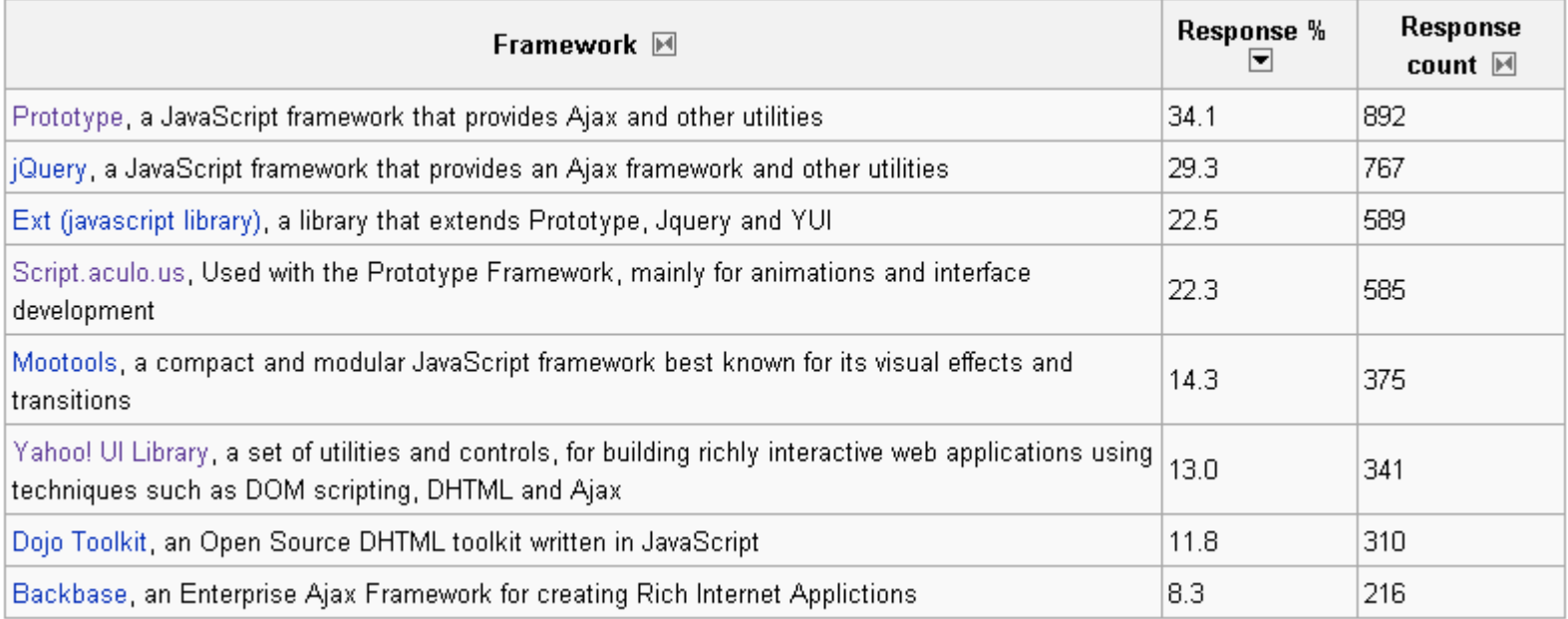

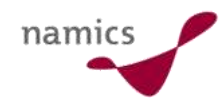

#### Welches Framework?

#### » Wie immer: zuerst Anforderungen definieren

- Welche Browser müssen unterstützt werden?
- XHTML Konformität?
- AJAX mit JASON unterstützt?
- Visulle Effekte (z.B. Slider)?
- Drag and Drop?
- Event Handling?
- Back Button unterstützt?
- Eingabevalidierung?
- Entwicklungswerkzeug?
- Datenmenge für Betrieb?
- Lizensierung?
- $-$  Etc.

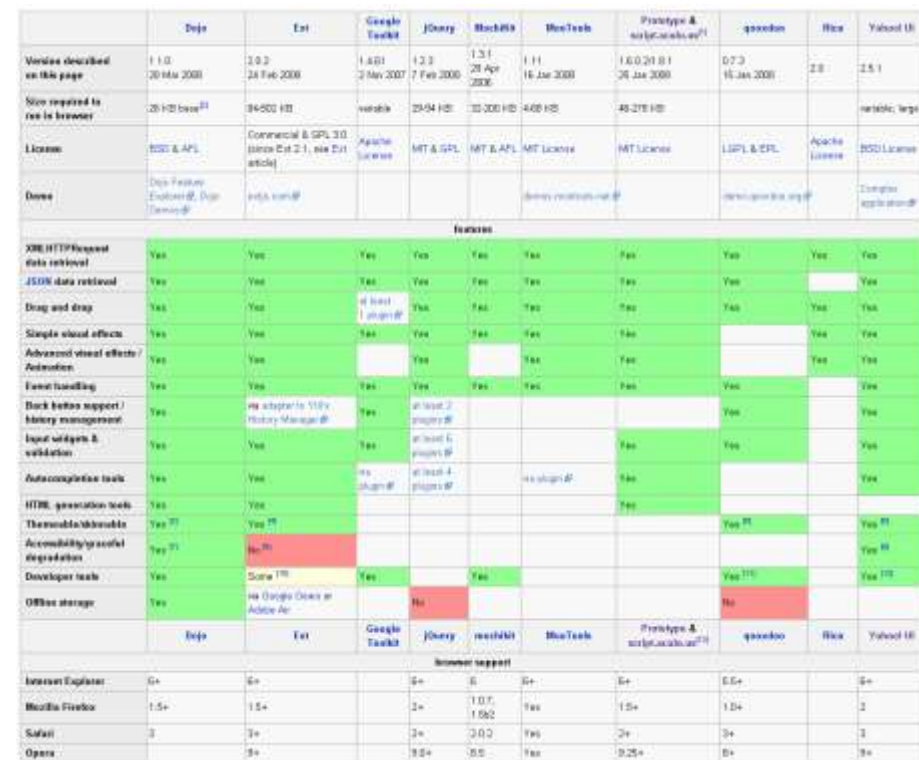

– Nicht vergessen: gute Dokumentation

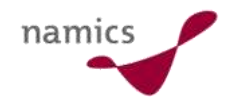

### Beispiel: Slider bei Videoplayer

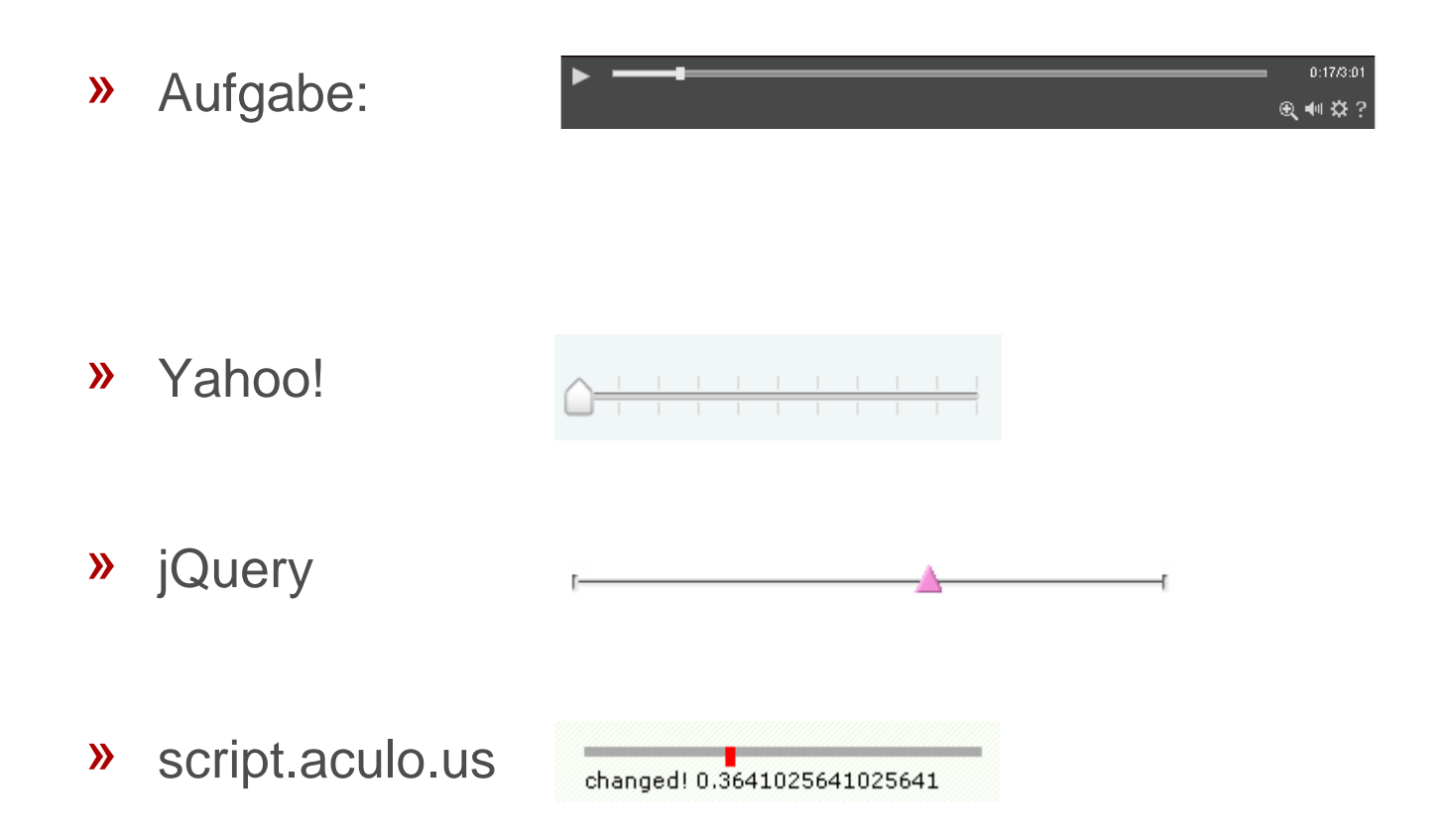

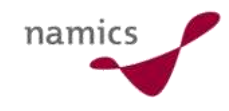

#### Fazit

- » Der Einsatz von Clientcode Frameworks ist unumgänglich
- » Funktionsumfang enorm
- » Anforderungen definieren und evaluieren
- » Einarbeitung nicht unterschätzen
- » Gute Javascript Kenntnisse trotzdem notwendig

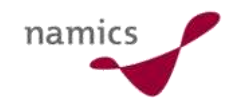

#### Links

- » http://developer.yahoo.com/yui/index.html
- » http://jquery.com
- » http://dojotoolkit.org
- » http://www.prototypejs.org
- » http://www.mochikit.com
- » http://script.aculo.us
- » http://en.wikipedia.org/wiki/Comparison\_of\_JavaScript\_frameworks
- » www.ja-sig.org/wiki/display/UP3/Javascript+Toolkit+Comparison
- » www.sitepoint.com/article/javascript-library

# Enterprise 2.0

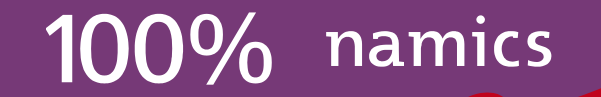

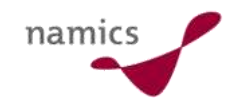

#### Einführung Enterprise 2.0

- » Auch **enterprise social software** genannt
- » Bezeichnung für **technologische** und **geschäftliche**  Verfahren
	- Arbeitsweise ändert rasch
	- Schneller, einfacher Informationsaustausch
	- Verteilte Zusammenarbeit
	- Kollektive Intelligenz aller
- » Enterprise 2.0 als **Wettbewerbsvorteil**
- » Bezeichnung geprägt von Andrew McAfee, Professor an der Harvard Business School,
	- Artikel: "**Enterprise 2.0: The Dawn of Emergent Collaboration**"

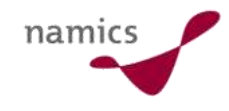

# Gegenüberstellung Enterprise 1.0 / 2.0

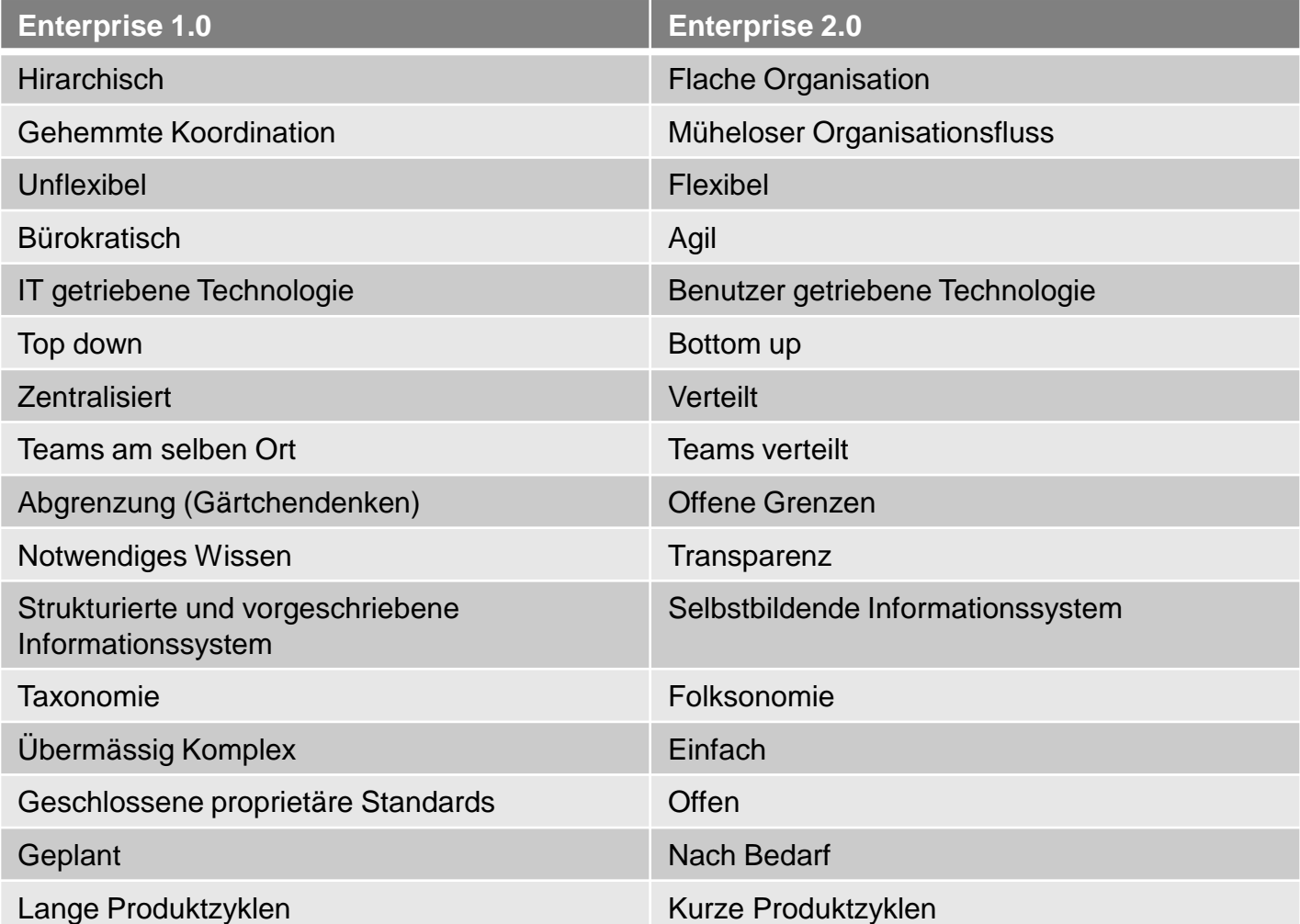

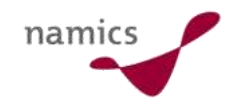

#### Technologische Verfahren

- » Einsatz von Social Software im Geschäftsumfeld
	- Blog
	- Wiki
	- Suchfunktion mit Community Content
	- Social bookmarking
	- Tagging
	- RSS Feeds
	- etc.
- » Aus dem Web 2.0 bekannte Dinge um unstrukturierte Informationen zu verteilen und zu nutzen
- » Alle können einfach Inhalte erstellen und editieren
	- Autor ist immer sichtbar
	- Änderungen sind protokolliert

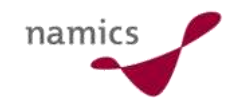

#### Geschäftliche Verfahren

- » Und was macht man mit der Technologie?
	- Information
	- Planung und Koordination
	- Ideenentwicklung
	- Spezifikationen
	- Wissensmanagement
- » Enterprise 2.0 schafft hohe Transparenz und neue Art von Wettbewerb
- » Viel Meinungen führen zum besseren Ziel
	- Jeder kann den Inhalt des Chefs kommentieren oder ändern
	- Ergebnis vor Hierarchie
	- Keine Silos oder Abgrenzungen
	- Keine Zugriffs- und Editierbeschränkungen (alle dürfen alles)

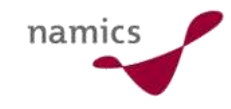

#### Praxisbeispiel

- » Frank Roebers, CEO SYNAXON AG
	- Umstellung Wissensmanagement und Betriebsorganisation auf **Wiki**
	- Alle Mitarbeiter haben Schreibrechte auf alle Inhalte (inkl. Reglemente und Weisungen!)
	- Bislang mussten keine der Änderungen durch eine Führungskraft rückgängig gemacht werden

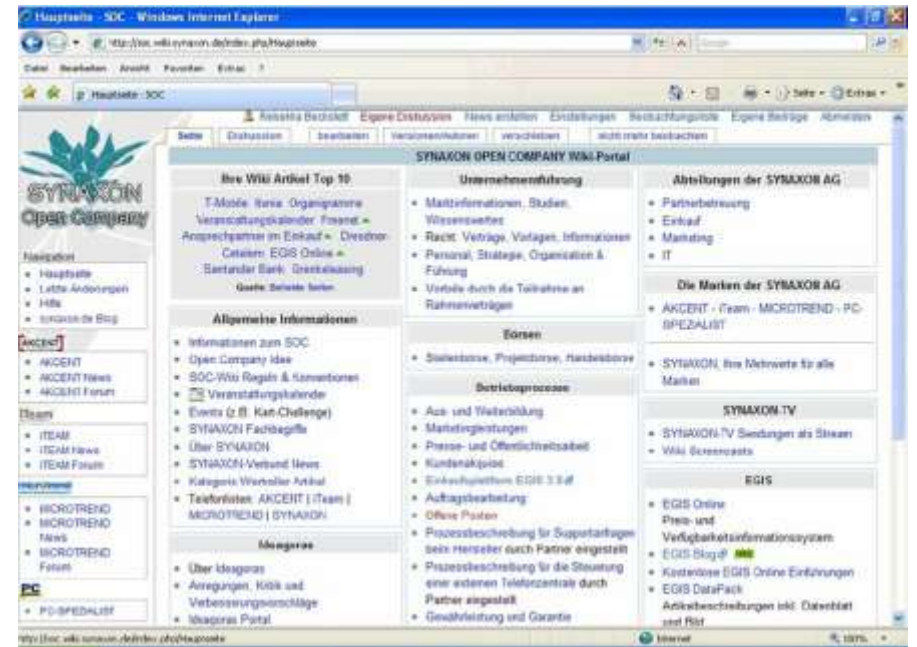

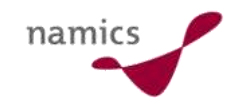

#### Fazit

- » Vertrauen schaft Vertrauen
- » Keine künstlichen Beschränkungen
- » Transparenz führt zu besseren Lösungen
- » Gut informierte Mitarbeiter können besser selber entscheiden
- » Aber: entstehende Ängste im persönlichen Gespräch adressieren

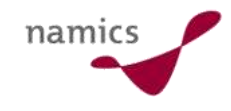

#### Links

- » http://en.wikipedia.org/wiki/Enterprise\_2.0
- » http://about.namics.com/2008/04/seminar\_web\_20.html
- » http://www.business20.ch/

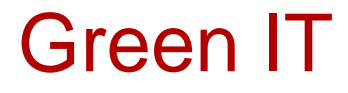

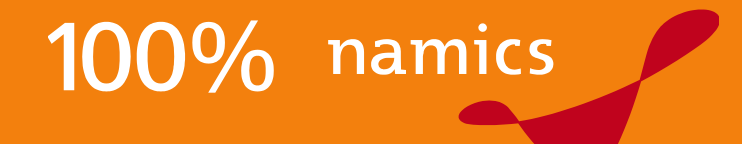

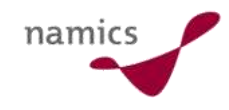

### Einführung Green IT

- » **Green IT**, auch **grüne IT** oder **green computing**
- » Aktivitäten zur **umwelt-** und **ressourcenschonenden** Verwendung von Informationstechnologie (IT) über den gesamten Lebenszyklus
- » Zwei Hauptthemen:
	- Energieeinsatz bei Produktion und **Betrieb**
	- verwendete Materialien und Produktionsmittel
- » Der effektive und umweltfreundliche Betrieb
	- effiziente Nutzung der Hardware
	- Verwendung besonders energieeffizienter Hardware
	- energieeffiziente Kühlung
	- sinnvolle Nutzung der Abwärme
	- (Umweltgerechte Entsorgung)

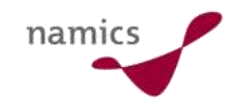

#### Warum ist das ein Thema?

- » IT frisst Strom und zwar viel
	- Verbrauch digitaler Geräte in den USA: rund 200 Terawatt-Stunden pro Jahr
	- entspricht einem CO2-Ausstoß von 30 Millionen Autos, etwa 150 Millionen Tonnen
- » Gründe
	- rasant wachsende Leistungsdichte
	- stetiger Anstieg der Datenmengen
- » Zwei Motivationen führen zum Handeln
	- **Klimaschutz** oder
	- **Kosten** sparen

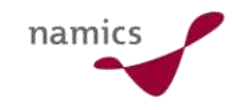

#### Ansätze zu Green IT I

- » Bestände prüfen
	- Inventar auch auf Stromverbrauch prüfen
	- Nichtgebrauchtes abschalten, bei Unsicherheit abschalten und auf Benutzerprotest warten ;-)
- » Virtualisieren
	- bessere Auslastung vorhandener Hardware
	- DHCP, Active Directory, System Management, Entwicklungs- und Testumgebungen, etc.
	- typischerweise durchschnittliche Auslastung von 5 20%
	- mit Virtualisierung bis auf 80% steigerbar

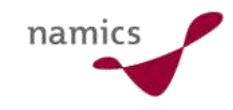

### Ansätze zu Green IT II

- » Softwarequalität
	- Effizienz von Softwarelösungen untersuchen
	- aktuelle Betriebssysteme einsetzen
- » Kühlung
	- 40% der Energie eines Rechnezentrums
	- nicht unter 26 Grad kühlen
	- Unterstützung durch kalte Aussenluft
	- Wärmerückgewinnung über Wärmepumpen aus der Abluft
	- Wasserkühlung effizienter
	- neu häufig Ausbaustopp wegen fehlender Kühlleistung

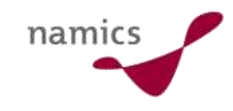

#### Ansätze zu Green IT III

#### » Energieeffiziente Hardware

- praktisch der gesamte Strom wird in Wärme umgesetzt und muss über die Klimatisierung abgeführt werden
- stromsparende Hardware einsetzen
- eine CPU reicht oft
- zusätzliche Stromkapazitäten sind teuer
- » Speicherressourcen
	- geschäftskritische Daten mit grosser Zugriffshäufigkeit auf schnelle Platten (SAS)
	- hierarchisches Auslagern auf Bänder (kein Stromverbrauch bei Nichtgebrauch)
	- Überflüssige Daten regelmässig löschen spart am meisten...
- » Telefon- und Videokonferenzen
	- weniger Reisen erforderlich

#### Umweltlabel

- » Weltweit: Energy Star
	- ursprünglich von der amerikanischen Umweltbehörde
	- Kennzeichnet hauptsächlich Stromspar-Eigenschaften
	- Vor 2007: 80% genügten den Kriterien
	- Seit 2007: verschärfte Kriterien, genügen noch 25% der Geräte
- » D: Blauer Engel; EU: Eco Label
	- Recyclingfähigkeit ist eines der Hauptkriterien
	- Unattraktiv für weltweite Hersteller, da nicht international etabliert
- » TCO-Zertifizierung
	- Dachverband der schwedischen Angestellten- und Beamtengewerkschaft
	- Anforderungen hinsichtlich Ergonomie, Energieverbrauch, Emission und Ökologie genügen
	- $-$  "TCO'03, für Bildschirme bewertet Energieverbrauch, elektromagnetische Strahlung und Sicherheit des Geräts

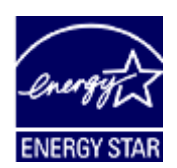

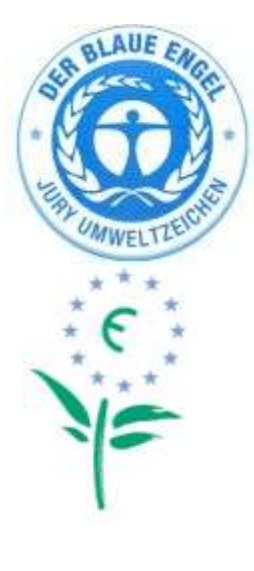

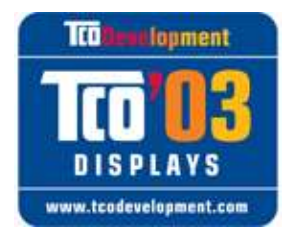

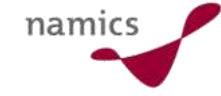

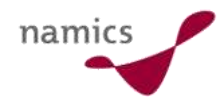

### Fazit

- » Energieeffizienz ist das Thema...
	- ...egal ob aus Umweltschutzgründen oder...
	- ...aus Kostenspargründen...
	- ...und Vorteile hat es für den Betrieb in jedem Fall!
- » Zudem eine "gute Nachricht" als "verantwortungsvolle" Firma

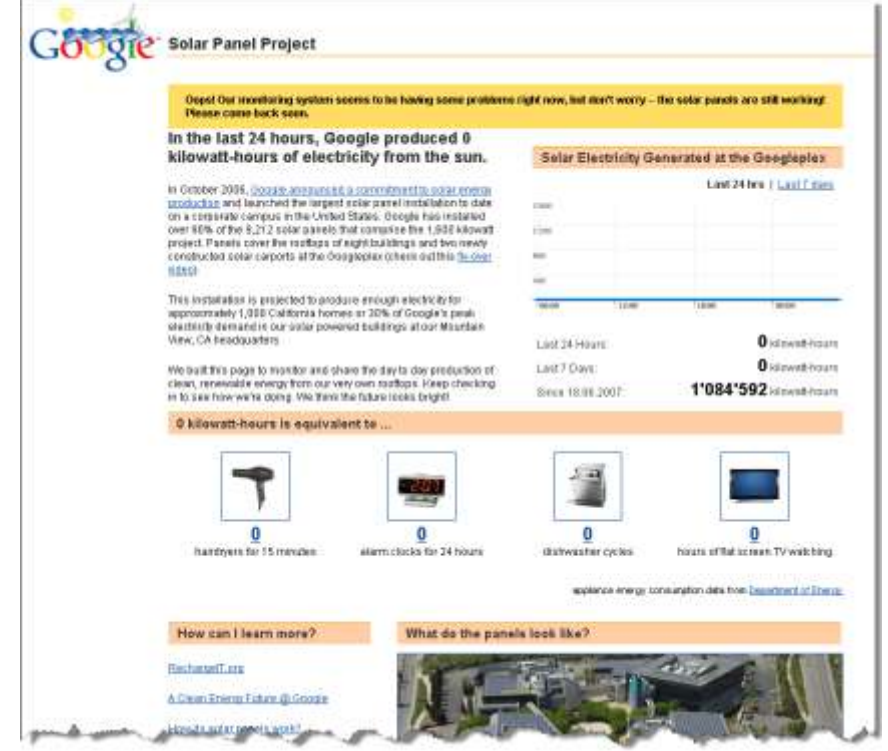

http://www.google.com/corporate/solarpanels/home

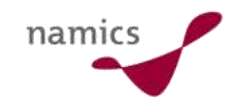

#### Links

- » http://de.wikipedia.org/wiki/Green\_IT
- » http://www.cebit.de/bin/greenit/index.html
- » http://www.gruene-it.org
- » http://www.eu-energystar.org
- » http://www.eco-label.com
- » http://www.tcodevelopment.com
- » http://www.greenpeace.org/raw/content/international/pre ss/reports/searching-for-green-electronics.pdf

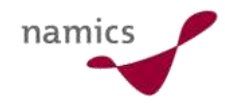

# User Generated Infrastructure

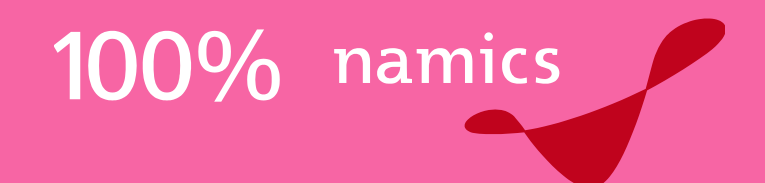

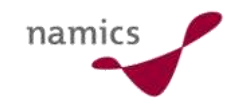

### **Einleitung**

- » "Die Community kann es besser"..
- » …nicht nur bei Content aber auch bei Infrastruktur

# Ein Vertreter: Fon (1 von 3)

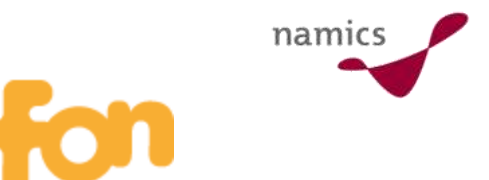

» Internet-Access über WiFi teilen…

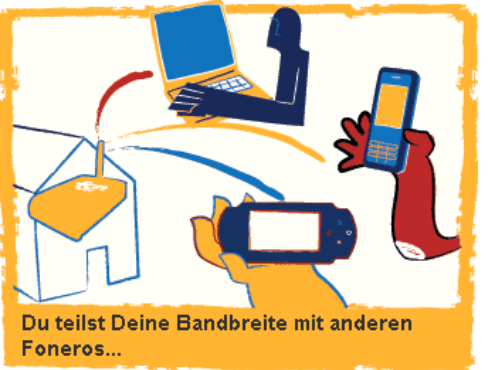

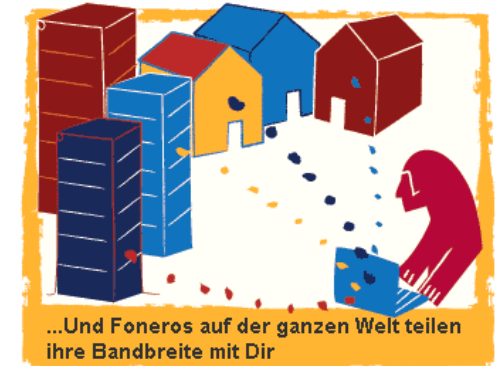

- » In anderen Worten
	- ich stelle meinen Internet-Zugang anderen Leuten zur Verfügung
	- diese stellen mir im Gegenzug ihre Zugänge zur Verfügung
- » Der "Teilnahmetypen"
	- Linus (gibt Zugang anderen Teilnehmern gratis)
	- Bill (will Geld verdienen)
	- Alien (hat selbst keinen Zugangspunkt, kauft den Zugang)

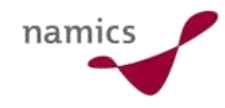

### Ein Vertreter: Fon (2 von 3)

#### » Vergünstigte, vorkonfigurierte Geräte

 $\Box$  Home  $\diagdown$   $\Box$  Warenkorb ansehen  $\diagdown$   $\Box$  Kundenservice  $\diagdown$   $\Box$  FON Community

**WE DEIN WARENKORB** 

Menge Preis

0.00

 $\rightarrow$  Kasse

Senden

Artikel

**SUMME** 

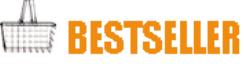

Schaue Dir unsere Bestseller an und profitiere von unseren Online Sonderangeboten!

<sup>8</sup> 贾 In den Warenkorb

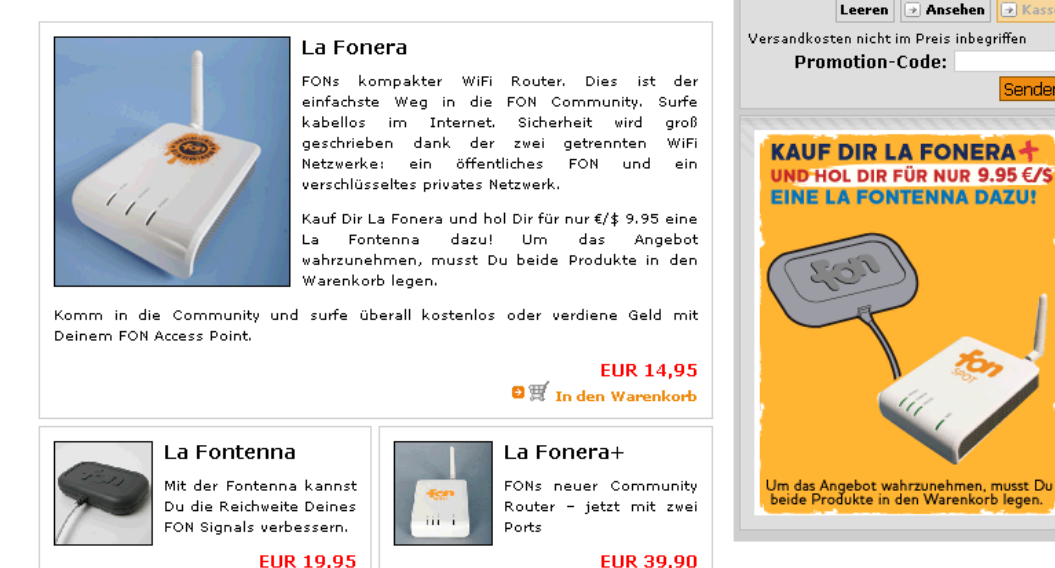

» Sicherheit und ein Teil der rechtlichen Aspekte sind adressiert…

 $\mathbf{B} \overline{\mathbb{H}}$  In den Warenkorb

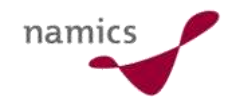

#### Ein Vertreter: Fon (3 von 3)

» Hier in Oerlikon (http://maps.fon.com)?

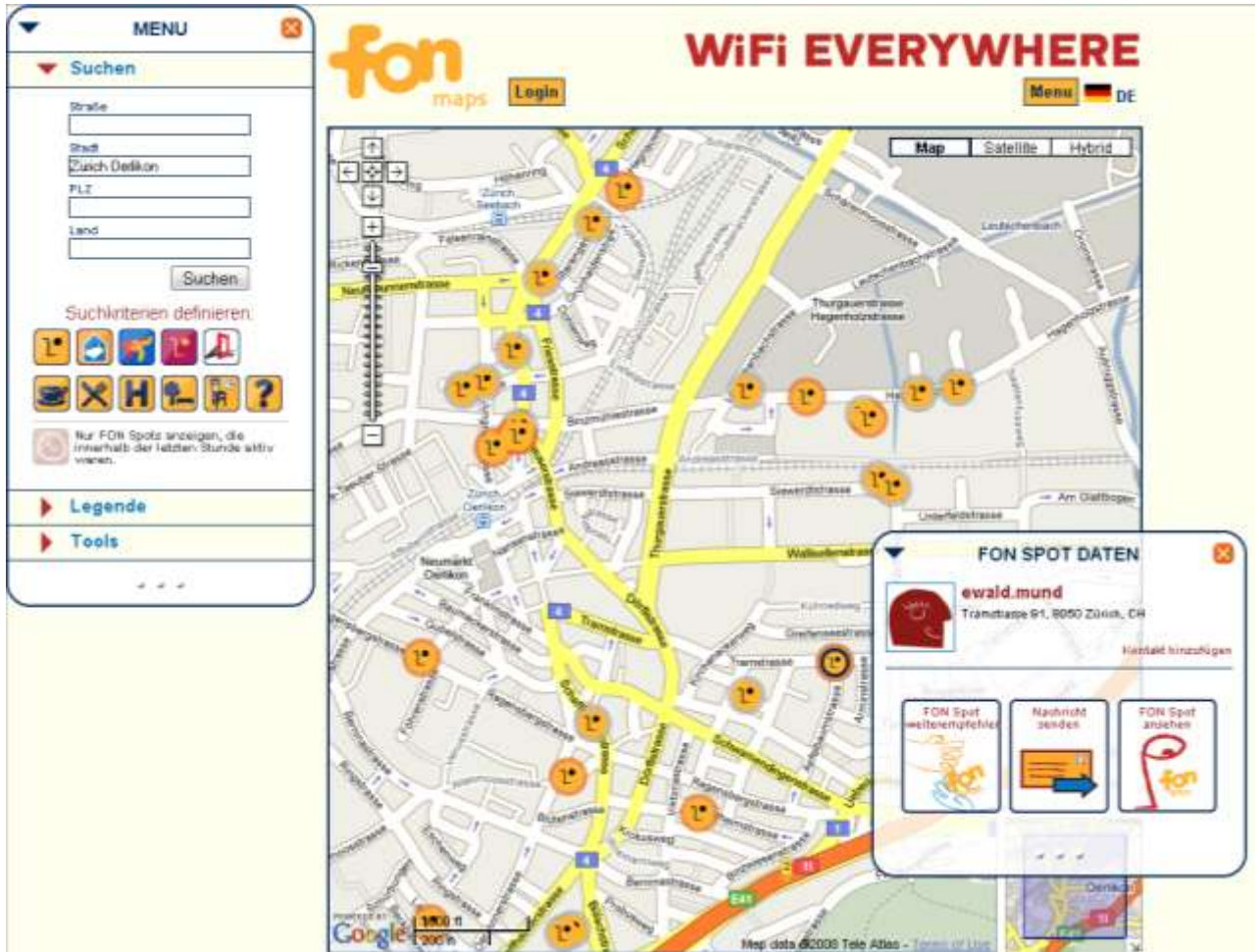

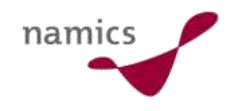

#### Ein Vertreter: Openwireless

#### » So eine Art kleine (Schweizer) Bruder mit weniger Struktur und Geld

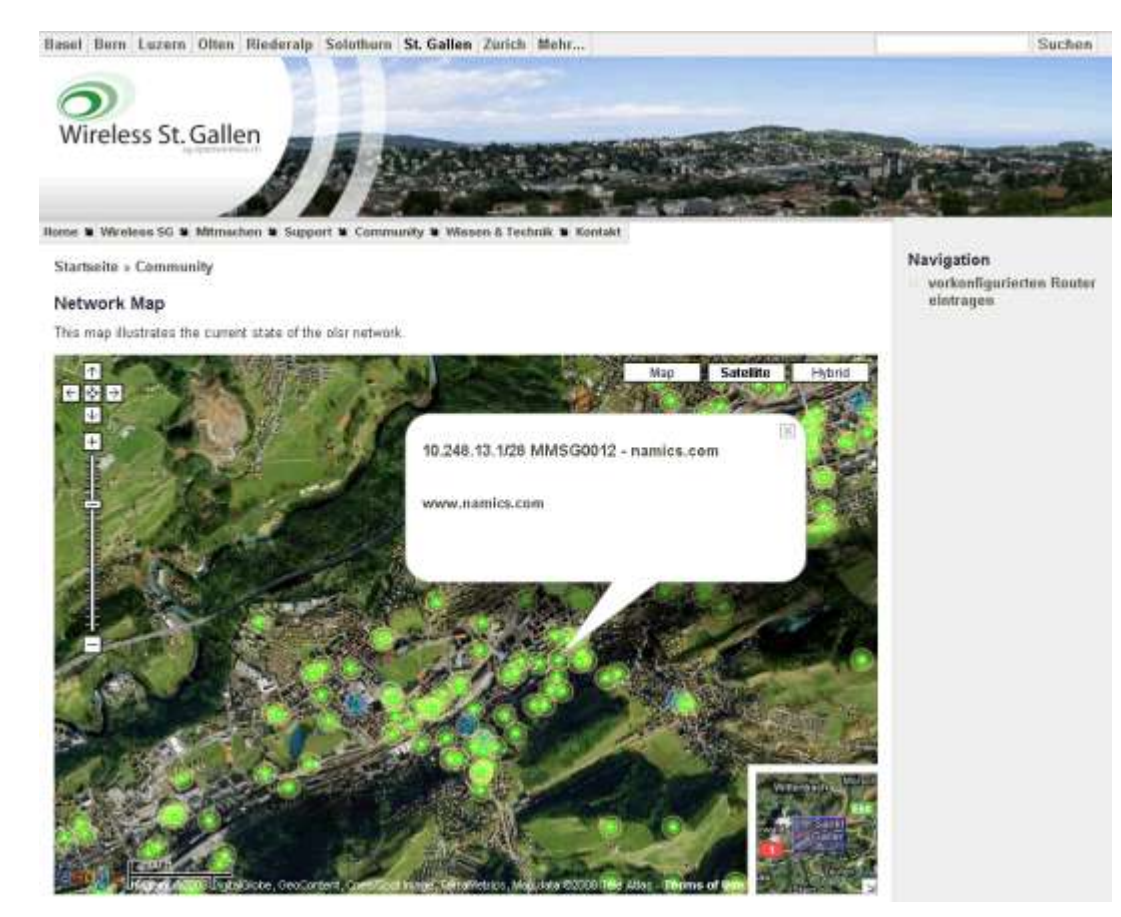

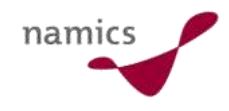

# Ein Vertreter: OpenStreetMap (1 von 2)

- » Seit Juli 2004…
- » Ziel ist es, eine lizenzfreie Weltkarte zu erstellen / zu zeichnen (Creative Commons Attribution-ShareAlike 2.0)
	- GPS Traces sammeln
	- Karten zeichnen / hochladen
	- Point of Interest eintragen
- » Grundlagen
	- In den USA: TIGER (Topologically Integrated Geographic Encoding and Referencing) vom US Census Bureau
	- Yahoo erlaubt Landsat-Satellitenbildern zum nach zeichnen
	- National Geospatial-Intelligence Agency stellt Küstenverläufe
	- Freiwilligen nehmen Strassenzüge mit GPS-Geräten auf (GPX-Tracks)
	- auch noch private Firmen

– …
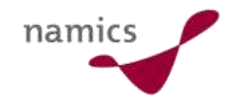

# Ein Vertreter: OpenStreetMap (2 von 2)

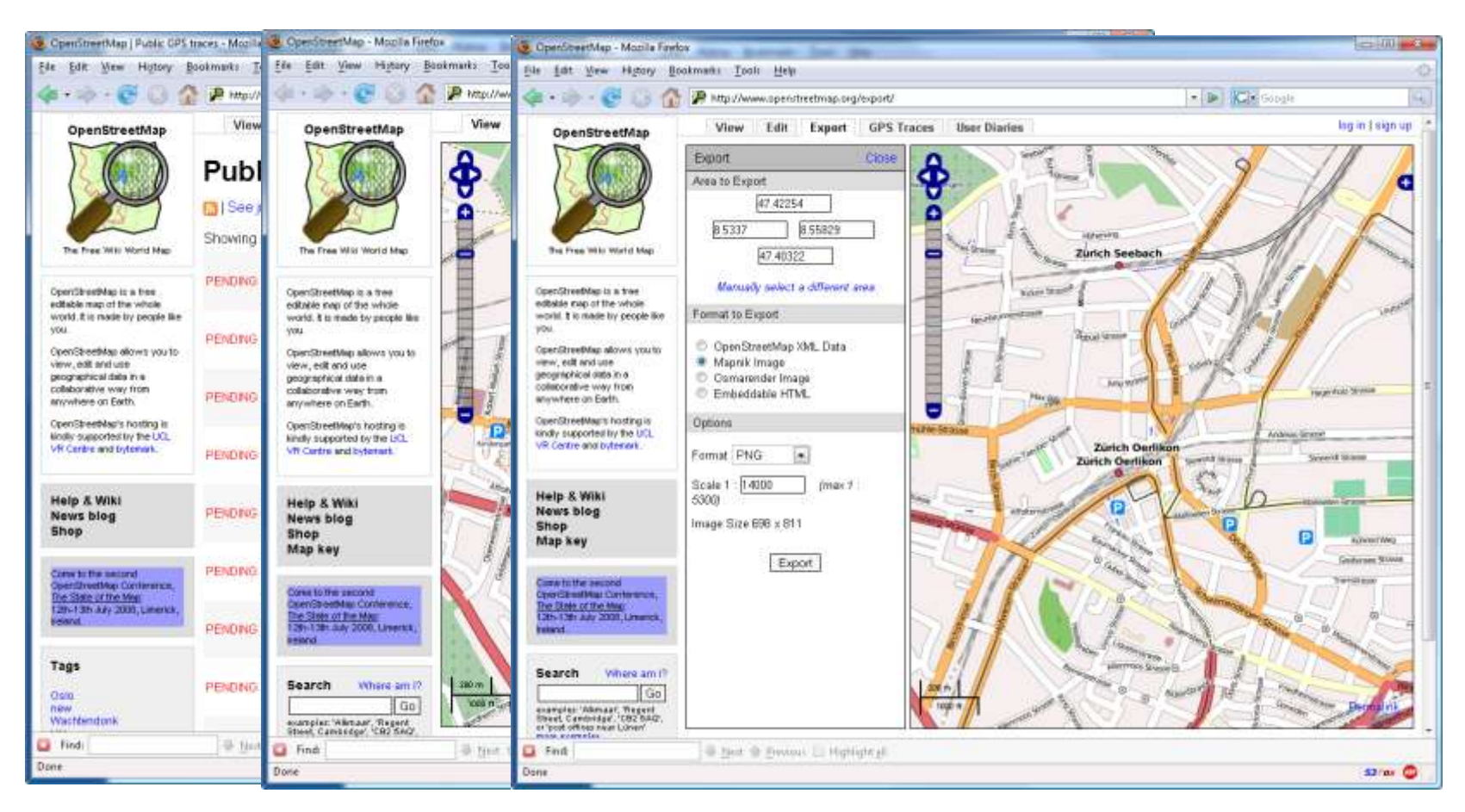

» "Wir sind besser": State of Terminal 5 (http://www.opengeodata.org/?p=286)

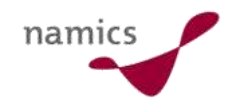

# Fazit

- » Eindrückliche Beispiele dafür, was Communities leisten können (auch ausserhalb der virtuellen Welt)
- » Selten, aber dort wo es funktioniert, eindrückliche Markteilnehmer
- » Spannendes Lernfeld um zu sehen, wie Communities funktionieren
	- zentrales Thema, mit dem man sich identifiziert
	- Austauschbeziehungen innerhalb der Gruppe
	- Ähnliche Weltanschauung und Wertauffassung bzgl. Faszination
	- Abgrenzung zu anderen Communities oder Anbietern

– …

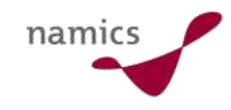

### Links

- » http://www.fon.com/
- » http://de.wikipedia.org/wiki/FON
- » http://www.openwireless.ch/
- » http://www.openstreetmap.org/, http://wiki.openstreetmap.org/
- » http://de.wikipedia.org/wiki/OpenStreetMap

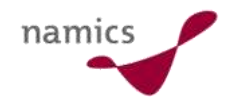

# Social Reputation Management / Open Social

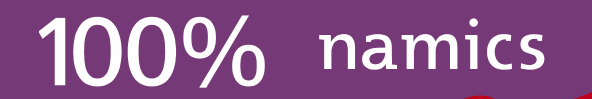

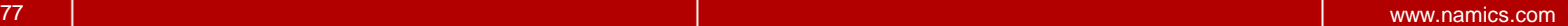

namics

#### **Einleitung**

- » Zwei Fussangeln des "sozialen Webs" (Web 2.0)
	- Identität
	- Soziale Verknüpfungen (heute und morgen)
- » Beispiel Facebook oder Xing

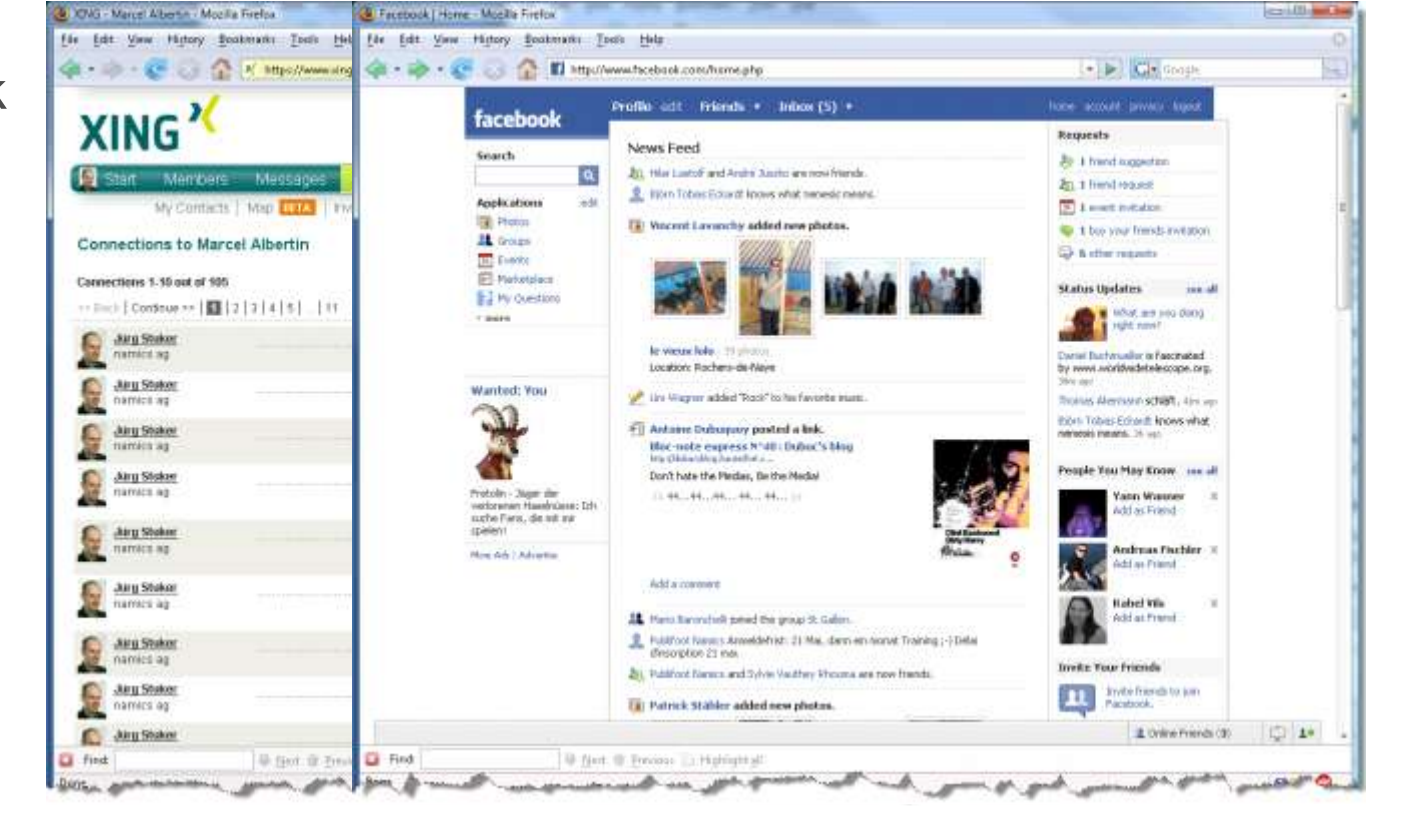

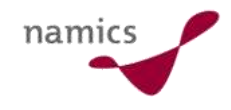

# Soziale Beziehungen online modellieren

- » Eine normale Aufgabe im semantischen Web (und eine spannende Aufgabe im sozialen Web)
- » Viele geschlossene Verfahren
	- Xing, MySpace, Friendster, orkut, LinkedIn, Tribe.net… (fast jede Web 2.0 Site)
- » Halboffene Systeme
	- Facebook, LifeJournal ("damals"), OpenID, OAuth…
- » Offene Systeme
	- Friend of a Friend (FOAF) Project (seit 2000)
	- XHTML Friends Network (seit )
	- Open Social (im Bau)

# Open Social (Initiative von Google)

- » " Many sites, one API"
- » Technisch eine Level 2 Plattform mit einem PlugIn-API in JavaScript
	- Ziemlich ähnlich mit den Facebook-Ansatz
- » User haben Zugriff auf ihren eigenen "Social Graph" und können diesen "von Site zu Site" mitnehmen
- » Zwei Teilnehmerklassen
	- *"Containers"* Sites wie Google, Ning, Orkut, LinkedIn,...
	- *"Apps"* Anwendungen innerhalb der Container bspws. iLike, Flixster, Rockyou oder Slide
- » Viele Firmen haben ihre Teilnahme angekündigt: Friendster, LinkedIn, MySpace, orkut, Plaxo, Salesforce.com, Six Apart, XING, StudiVZ…

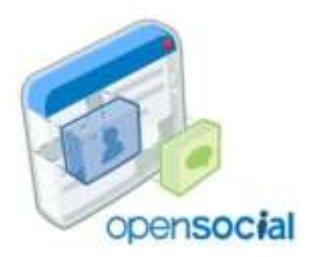

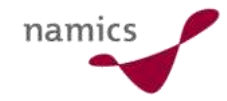

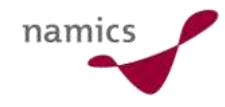

# Beispiel App für OpenSocial

» JavaScript

function loadFriends() { var req = opensocial.newDataRequest(); req.add(req.newFetchPersonRequest('VIEWER'), 'viewer'); req.add(req.newFetchPeopleRequest('VIEWER FRIENDS'), 'viewerFriends'); req.send(onLoadFriends);  $\Delta$ 

```
function onLoadFriends(data) (
 var viewer = data.get('viewer').getData();
 var viewerFriends = data.get ['viewerFriends').getData [] ;
```

```
html = new Atray();
 html.push('<ul>');
 viewerFriends.each(function(person) (
   html.push('<li>' + person.getDisplayName() + "</li>");
 112html.push(1 < u l > 1)document.getElementById{'friends' | .innerHTML = html.join{''};
x
```

```
function init() {
  loadFriends();
Ä
```
Quelle: http://code.google.com/apis/opensocial/

articles/tutorial/tutorial-0.7.html

#### » Module

```
<?xml version="1.0" encoding="UTF-8"?>
<Module>
  <ModulePrefs title="Gifts part 1 - Friends">
    <Require feature="opensocial-0.7"/>
  </ModulePrefs>
  <Content type="html">
    \lt ! [ CDATA [
      <script src="http://opensocial-resources.googlecode.com/svn/samples/tutorial/tags/api-0.7/gifts 1 friends.js"\prec/script>
      \langlescript\rangleqadqets.util.reqister0nLoadHandler(init);
      \langle /script \rangle\langlediv id='main'>
        Your friends:
         <div id='friends'></div>
      \langle/div>
    11</Content>
</Module>
```
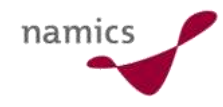

# Online Reputation Management (am Beispiel von Buzzient)

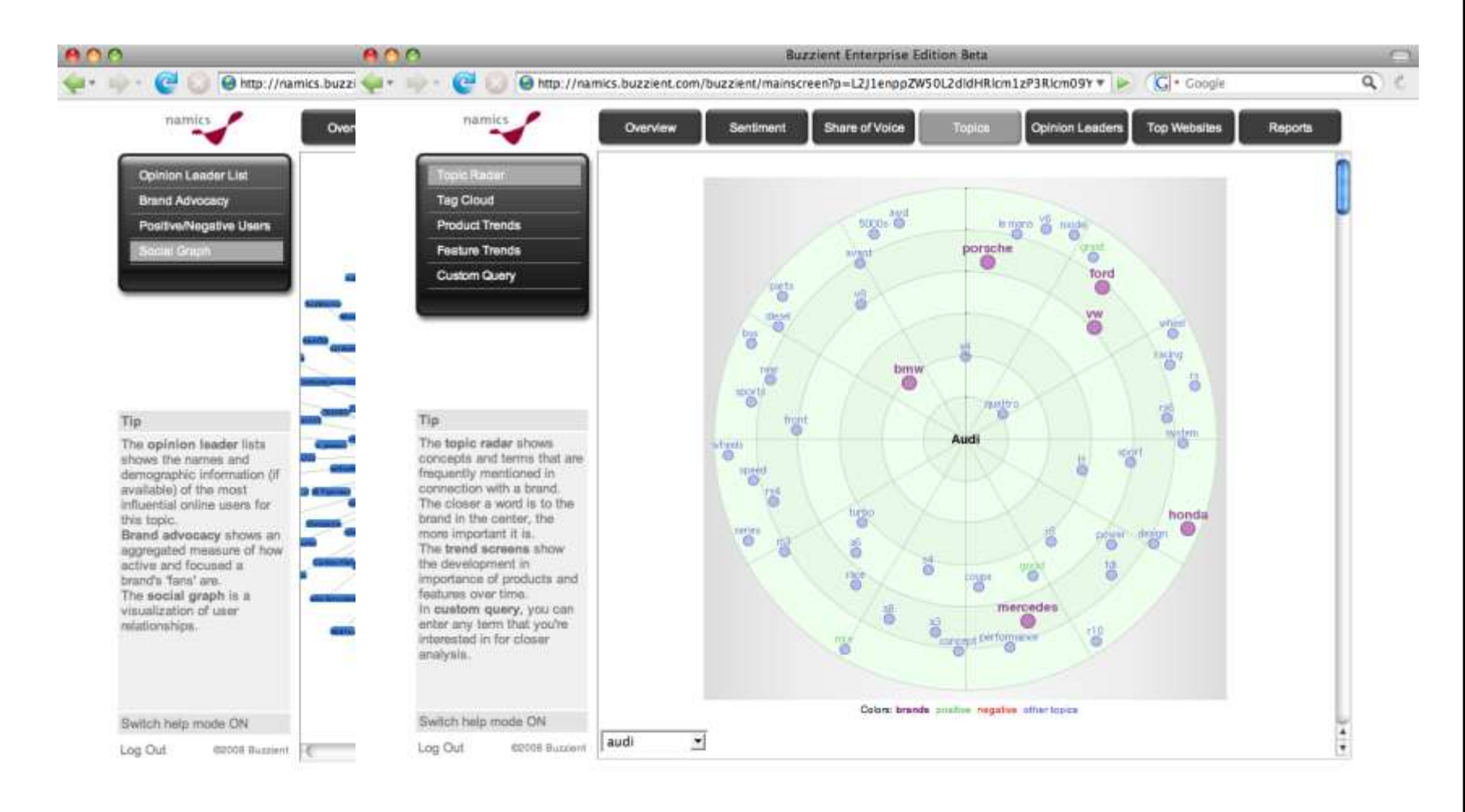

Done

Apache/2.2.6 ( S3 ox d Open Notebook \*\*

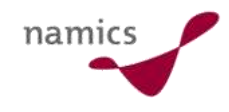

# Fazit

- » Aufbrechen oder verstärken von sozialen Plattformen
- » Wettbewerb verschiebt sich vom Plattform-Betrieb zur Konsolidierung  $\rightarrow$  Kontext ist King
- » Widget-Anbieter wie Slide und RockYou profitieren von einer grösseren Reichweite
- » Problem der Verbreitung / Zugänglichkeit von persönlichen Daten möglich

» Ein ganz neue Feld wird erneut aufgetan: Social Reputation Management

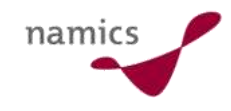

### Links

- » http://www.foaf-project.org/, http://www.xml.com/pub/a/2004/02/04/foaf.html
- » http://gmpg.org/xfn/
- » http://openid.net/
- » http://code.google.com/apis/opensocial/
- » Reputationsmanagement
	- Drei Mittel für den guten Ruf (Verhandeln, klagen oder bloggen): http://www.espace.ch/artikel\_475803.html
	- Scanning (wissen was läuft)
	- …viele Legenden...

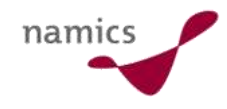

# Amazon Webservices

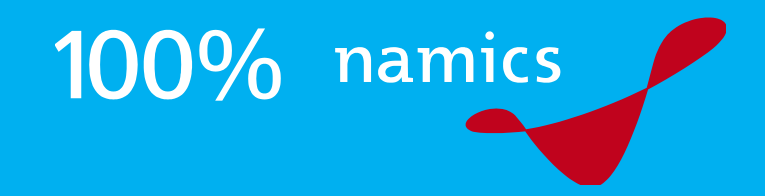

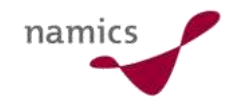

# Aufgaben mit oder ohne Lösung?

- » Grosse Datei für 1 Mio. Download innert innert 2 Tagen anbieten. Morgen…
- » Anwendung, die zweimal im Jahr sehr viel genutzt wird, die restlichen 363 Tage im "Leerlauf" dümpelt
- » Grosse Rechenaufgabe in kurzer Zeit lösen (z.B. Daten migrieren)
- » Backup-Infrastruktur einer Internet-Anwendung für den **Notfall**
- $\mathcal{Y}$

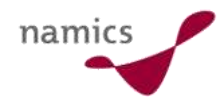

# Beispiel Datei-Download mit Amazon S3

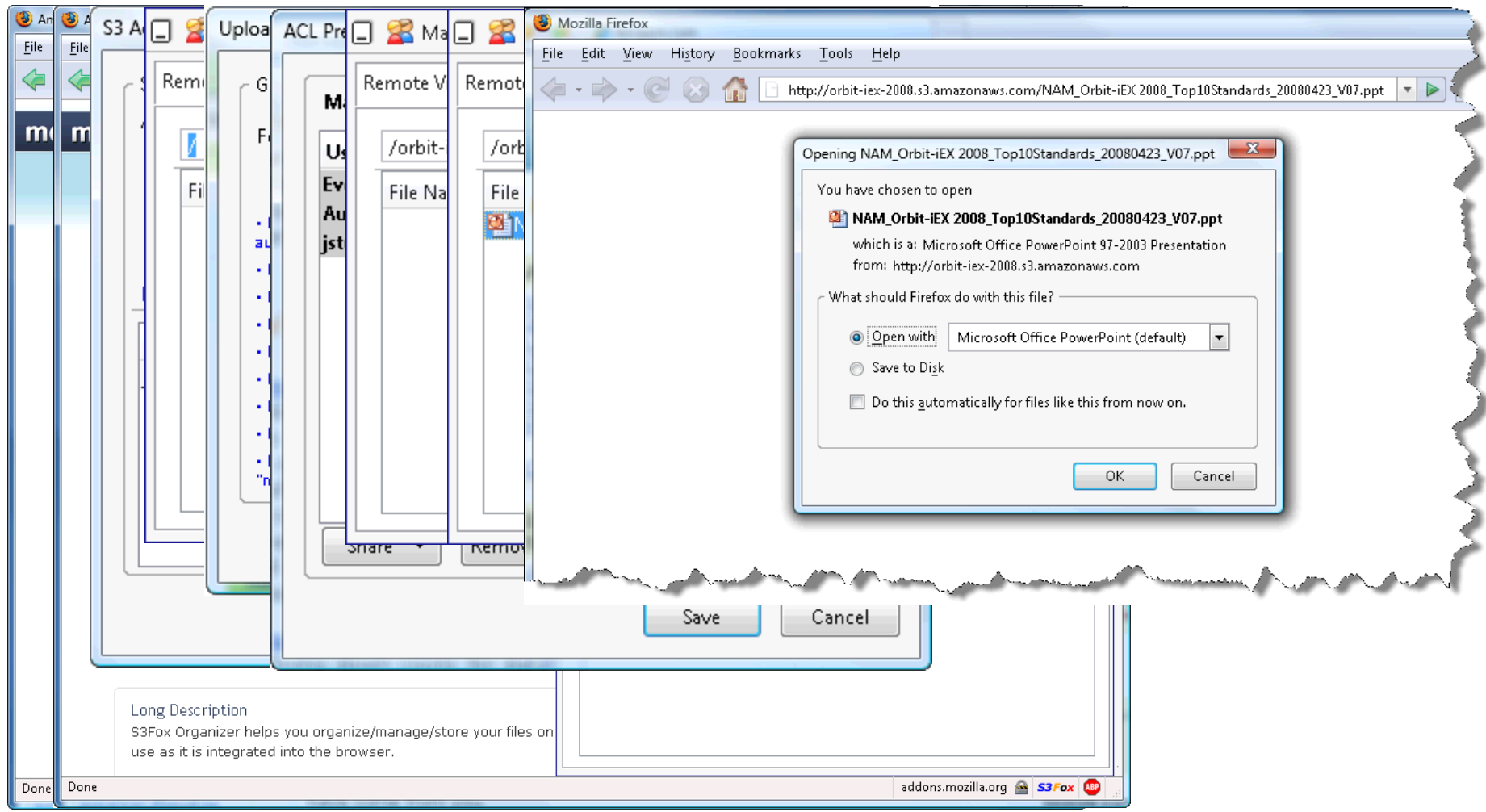

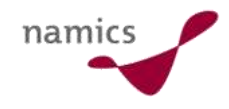

# Die Kosten für Amazon S3?

#### **Europe**

Storage \$0.18 per GB-Month of storage used

Data Transfer \$0.100 per GB - all data transfer in

\$0.170 per GB - first 10 TB / month data transfer out \$0.130 per GB - next 40 TB / month data transfer out \$0.110 per GB - next 100 TB / month data transfer out \$0.100 per GB - data transfer out / month over 150 TB

#### **Requests**

\$0.012 per 1,000 PUT, POST, or LIST requests \$0.012 per 10,000 GET and all other requests\* \* No charge for delete requests

Data transfer "in" and "out" refers to transfer into and out of Amazon S3. Data transferred between Amazon EC2 and Amazon S3, is free of charge (i.e., \$0.00 per GB), except data transferred between Amazon EC2 and Amazon S3-Europe, which will be charged at regular rates.

Quelle: http://www.amazon.com/gp/browse.html?node=16427261

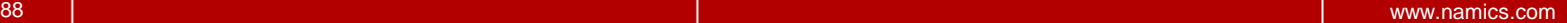

#### Amazon AWS

– …

- » Wenige, sehr einfach ausgestaltete über Internet nutzbare Dienste
	- Elastic Compute Cloud (EC2)
	- Simple Storage Service (S3)
	- Simple Queue Service (SQS)
- » Ursprünglich ein Auslastungsversuch von Amazon nun zur Anwendungsplattform migriert
- » Amazon CTO Werner Vogels kommuniziert "an vorderster Front"
- » Sehr beliebt bei StartUps
- » Googles (konzeptionell unterschiedliche und noch sehr kompakte) Antwort: Google App Engine

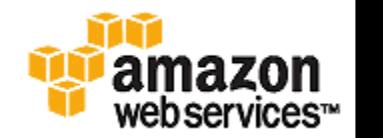

nami

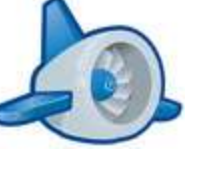

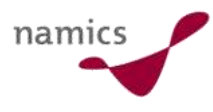

### Es gibt bereits zahlreiche "On Top" Anwendungen

» z.B. Scalr: "*redundant*, self*curing and auto-scaling hosting environment built on EC2*"

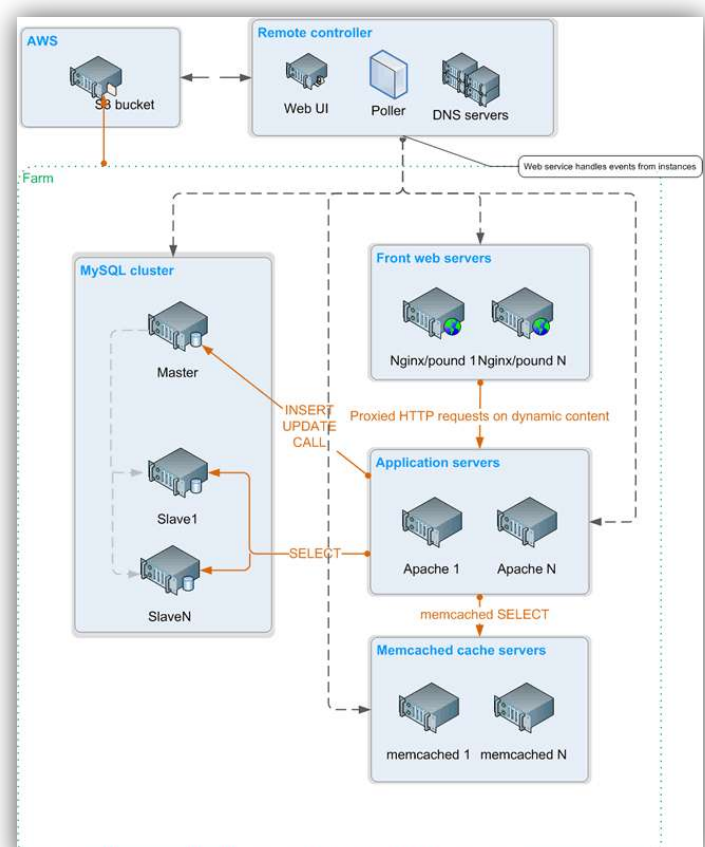

» z.B. Elasticfox: "*Provides basic Amazon EC2 management features within Mozilla Firefox* "

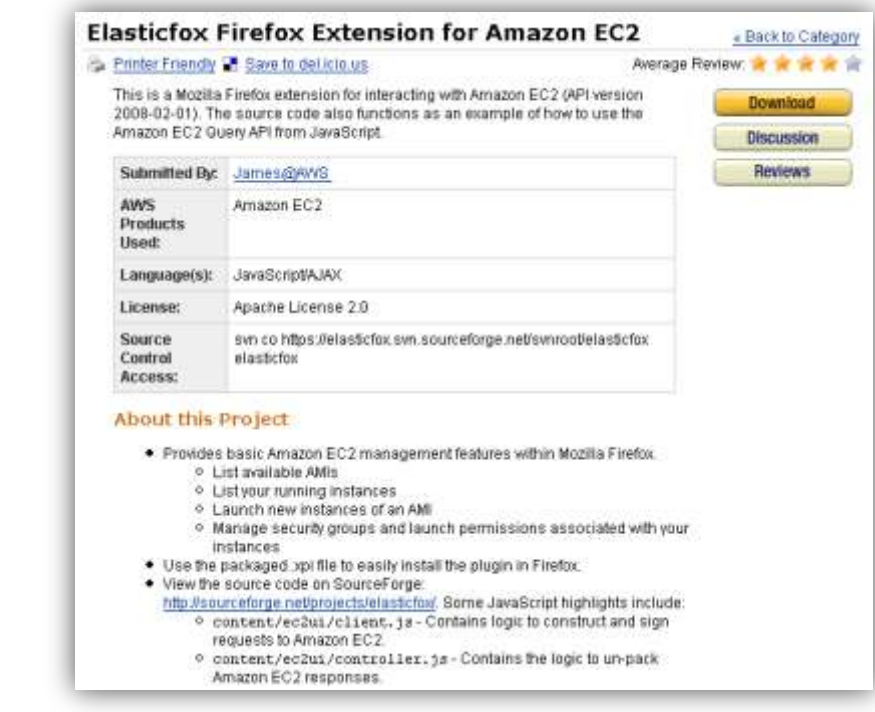

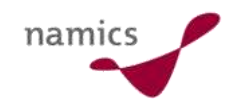

### Fazit

- » Anwendungsinfrastruktur nach Bedarf mieten
	- sehr rasch und anpassbar
- » Einfache Funktionalität und simple Schnittstellen
	- dafür massiv skalierbar
- » Community vereinfacht den schnellen Einstieg
- » Experimente als Innovationstreiber ohne Vorabinvestition möglich
- » Zugang zu Infrastruktur die man sich selbst kaum aufbauen könnte
- » Ein erstes Gefühl was "The Cloud" sein könnte

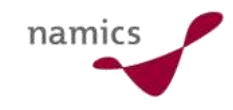

### Links

- » http:// aws.amazon.com/
- » http://code.google.com/appengine/
- » http://www.allthingsdistributed.com/ (Werner Vogels)
- » http://code.google.com/p/scalr/
- » http://evangelists.wetpaint.com/

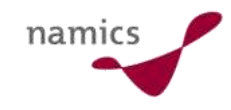

# Anhang

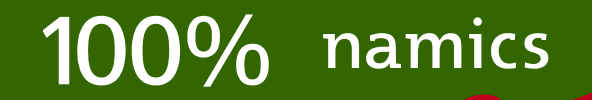

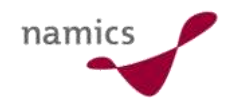

#### Eckdaten zu namics

- » Marktführender Schweizer Berater für Internet-Anwendungen und E-Business, starke Präsenz in Deutschland
- » Fokus
	- Strategieberatung für Internet
	- Konzeption und Implementierung nutzergerechter, effizienter und begeisternder Internet-Anwendungen
	- Vermarktung und Lancierung von Online Aktivitäten
	- werblich orientierte Markenkommunikation
- » Zahlen und Fakten
	- gegründet 1995 als Spinoff der Universität St. Gallen
	- 240 Mitarbeiter, Umsatz 2007 CHF 34,2 Mio.
	- Standorte: Bern, Frankfurt, Hamburg, München, St. Gallen, Zug, Zürich
	- PubliGroupe SA, Minderheit beim Management (15 Partner)

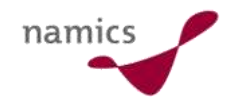

# Eine Auswahl unserer Kunden

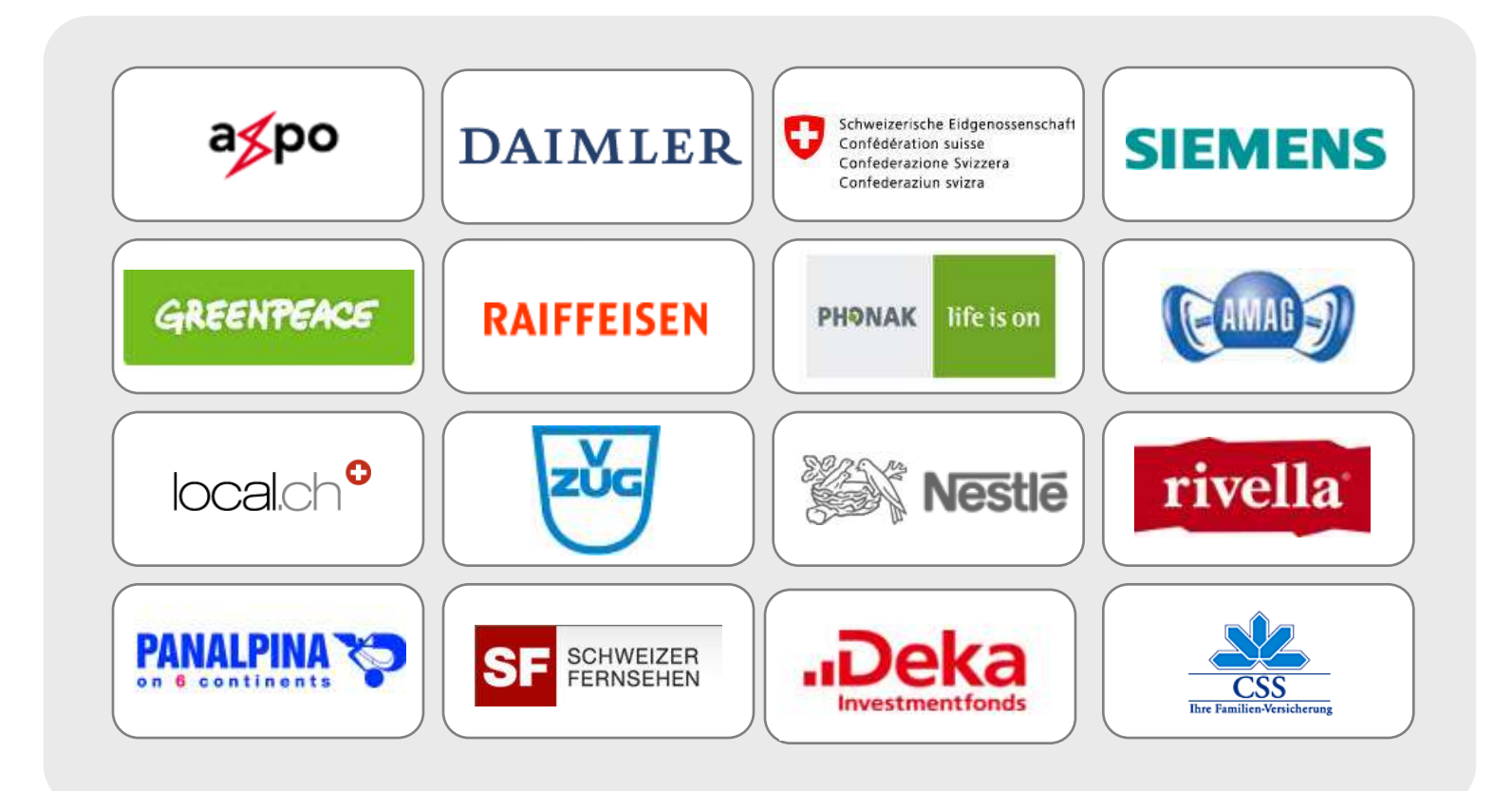

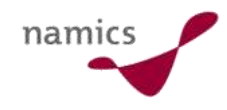

#### Alle namics Referate auf eine Blick

- » 20.05. 09.15-10.45 Top 10 Internet-Standards der Zukunft
- » 20.05. 13.15-14.45 Flash vs. Silverlight: Das grosse Duell
- » 21.05. 09.15-10.45 Können Software-Innovationsprojekte gefördert, geplant und geführt werden?
- » 21.05. 11.15-12-45 CMS-Shoot-out: Content-Management-Systeme im Vergleich
- » 21.05. 13.15-14.45 Internet für alle Virtuelle Grenzen überwinden
- » 22.05. 09.15-10.45 Web Analytics in der Praxis
- » 22.05. 11.15-12.45 Effiziente Rezepte für die Online-Kundengewinnung
- » 22.05. 15.15-16.45 CMS-Migration Best Practices
- » 23.05. 11.15-12.45 Enterprise Search: Google vs. Microsoft
- » 23.05. 13.15-14.45 Weblogs und Wikis im Firmeneinsatz
- » 23.05. 15.15-16.45 TV 2.0 im Business-Einsatz
- » Die Handouts stehen als Download zur Verfügung: www.namics.com/knowledge

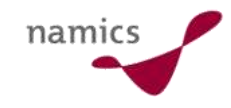

#### Besuchen Sie uns

» Besuchen Sie uns auf dem namics Stand in der Halle 4/A34.

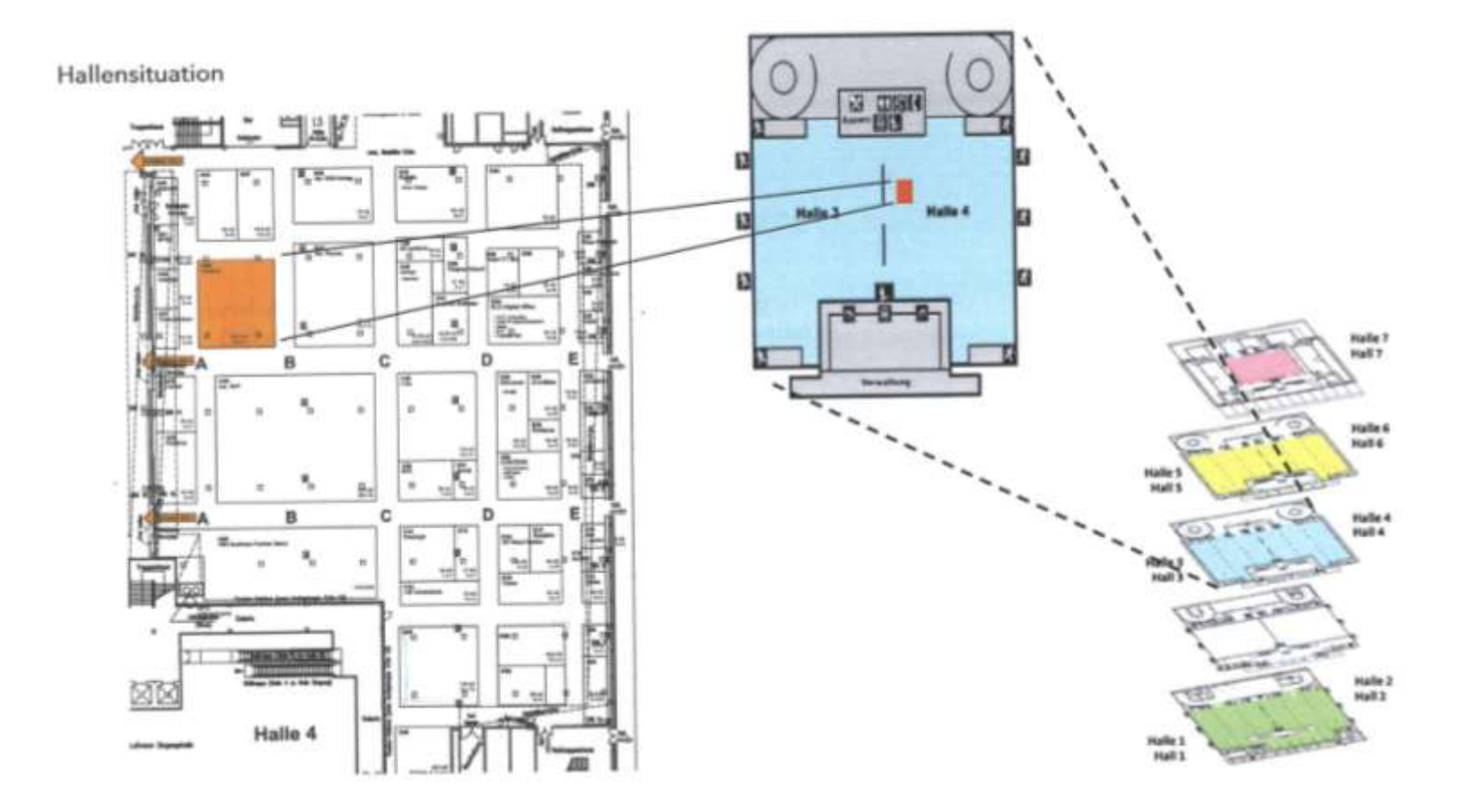

# Besten Dank für Ihre Aufmerksamkeit!

namics

juerg.stuker@namics.com marcel.albertin@namics.com

Bern, Frankfurt, Hamburg, München, St. Gallen, Zug, Zürich